Міністерство освіти і науки України Сумський державний університет Центр заочної, дистанційної та вечірньої форм навчання Кафедра технічної теплофізики

# **КВАЛІФІКАЦІЙНА РОБОТА**

здобувача за першим (бакалаврським) рівнем вищої освіти за напрямом підготовки 6.050604 «Енергомашинобудування» Спеціальність 6.05060405«Компресори, пневмоагрегати та вакуумна техніка»

на тему «Дослідження впливу підрізки робочого колеса на характеристики ступені відцентрового компресора»

## ПОЯСНЮВАЛЬНА ЗАПИСКА

Завідувач кафедри С. М. Ванєєв Керівник роботи Г. А. Бондаренко Здобувач Б. О. Біліченко Група ХК-71-9

Суми 2021

## Зміст

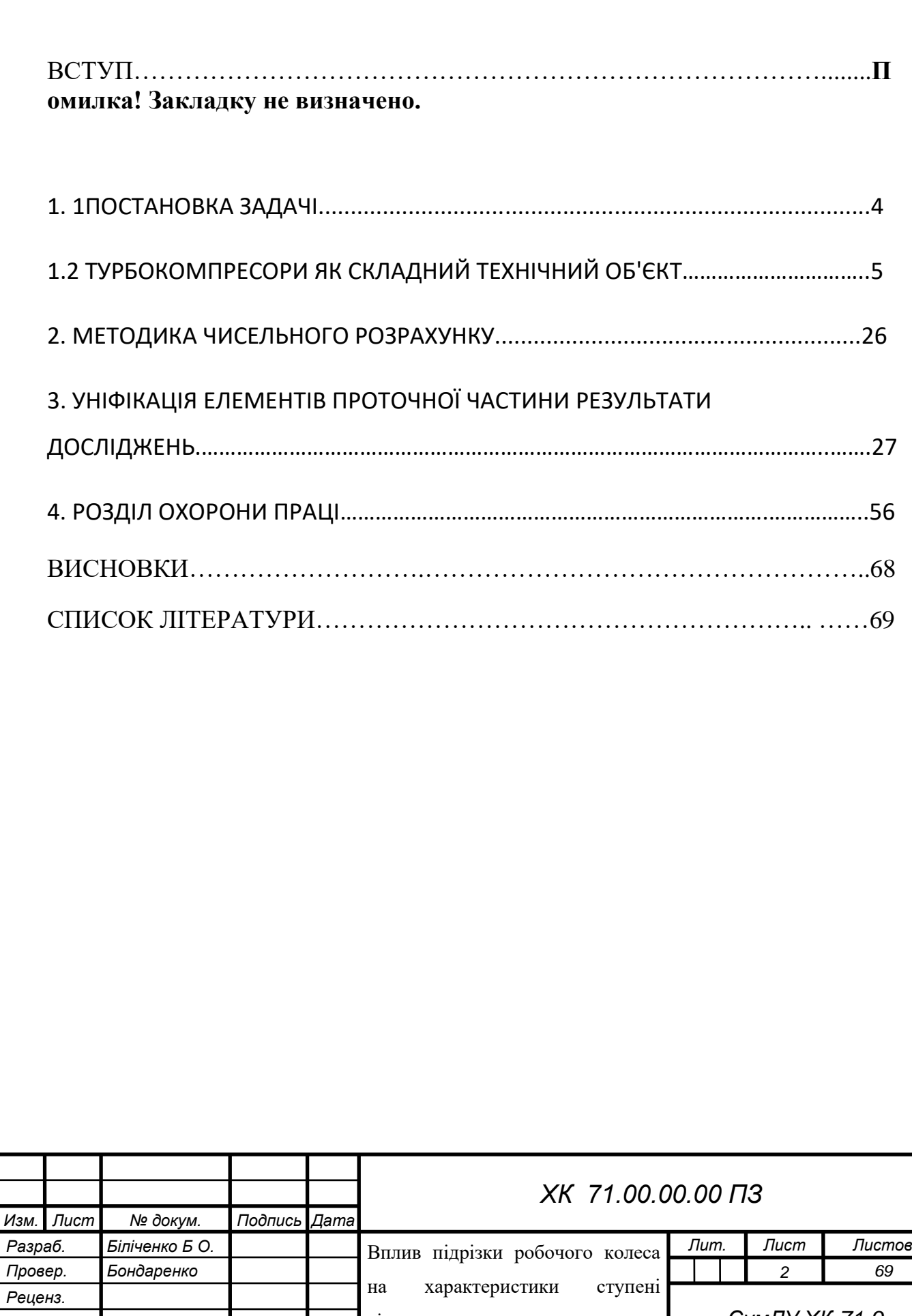

відцентрового компресора

*СумДУ ХК-71-9*

*Н. Контр. Шарапов С.М. Утверд. Ванєєв С.М.*

#### **Вступ**

Бурхливий розвиток технологій в ХХ столітті призвів до накопичення великої кількості матеріалу та досвіду проєктування, що дозволяє удосконалювати технологію проєктування, значно знижуючи витрати. Турбомашини відомі вже кілька століть. Одним з перших зразків турбомашини є гвинт Архімеда. Дотепер немає остаточного визначення, що таке турбомашина. Турбомашини - основна продукція енергетичного машинобудування. Парові турбіни встановлюються на електростанціях, вони широко поширені як авіаційні і суднові двигуни, працюють на газоперекачувальних станціях. Прагнення підвищити ефективність і надійність теплових турбомашин веде до безперервного вдосконалення їх проточних частин. Використання відцентрових компресорів найбільш економічно в установках з потужністю не менше 700 т / добу, що, однак, не є межею.

Ситуація ускладнюється при використанні відцентрових компресорів в промислових розділових щаблях. Таким чином, стабілізуючий ефект розділового елемента значно зменшується дестабілізуючим впливом характеристик компресора. Виробництво аміаку і водню в замкнутих енерготехнологічних циклах засноване на застосуванні більш досконалих реакційних апаратів, використанні відцентрових компресорів, швидкохідних парових турбін, потужних газотурбінних установок. Найбільш ефективно режим виробництв аміаку і водню з економічної точки зору протікає при тиску димових або технологічних газів (3 - 4) - 106Па і температурі 900 С.

Успіхи обчислювальної гідродинаміки дозволяють ставити актуальну для вивчення перебігу в бічних зазорах турбомашин завдання заміни експериментальних доводочних робіт даними чисельного моделювання. Упровадження методів чисельного моделювання в практику проектування турбомашин сприяє оснащення конструкторських бюро потужними

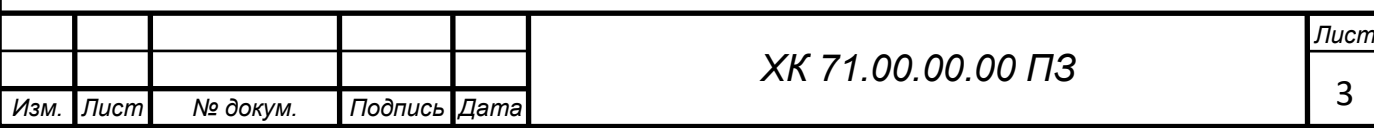

персональними комп'ютерами та сучасними гідродинамічними програмними пакетами.

#### 1.1 ПОСТАНОВКА ЗАДАЧІ

В данній роботі проводилися чисельні дослідження течії в відцентровій компресорній ступені.

Для чисельного дослідження була побудована розрахункова модель проточної частини досліджуваних об'єктів. Твердотільні моделі створювались в CAD-системі КОМПАС-3D V20.

Експорт побудованих варіантів проточних частин різноманітних форм щілин з КОМПАС-3D V20 зберігаються в форматі (Parasolid) в Solid Works 2009, потім в форматі (\*.stl) в Flow Vision.

Мета і завдання роботи. Мета – показати коректність застосування розрахункової оцінки локальних і інтегральних показників тривимірного потоку газу в турбомашинах при використанні гідродинамічного програмного комплексу FlowVision. При цьому необхідно вирішити такі основні завдання:

-досліджувати властивості обраного гідродинамічного пакета стосовно до моделювання течії;

-сформулювати рекомендації щодо вибору опцій, що забезпечують досягнення прийнятної точності результатів моделювання;

-провести серію тестових розрахунків в широкому діапазоні режимних та геометричних параметрів;

-дати приклад практичного застосування відпрацьованої методики чисельного моделювання для розрахунку

Предметом дослідження є течія в ступені відцентрового компресора.

Метод дослідження - чисельнt моделювання за допомогою програмного комплексу Flow Vision.

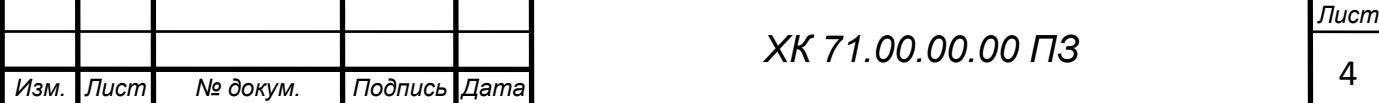

## 1.2 ТУРБОКОМПРЕСОРИ ЯК СКЛАДНИЙ ТЕХНІЧНИЙ ОБ'ЄКТ

Насамперед, уточнимо поняття «турбомашина». Зазвичай під ним розуміємо турбокомпресор, тобто машину, в якій відбувається перетворення механічної енергії в енергію стисненого газу. Така машина складається із корпусу (корпусів), в якому встановлені ротор з робочими колесами і проточна частина, що утворена нерухомими елементами. Реально така машина працювати не може, тому що їй необхідні додаткові і допоміжні системи і агрегати. Сукупно такий комплекс називається турбоустановкою. Це складна технічна система (СТС) приклади якої наведені на рис. 7.1 і рис. 7.2.

Головним агрегатом установки, звичайно, є турбокомпресор. Це складна по влаштуванню машина, що має рухомі і нерухомі елементи в яких відбуваються різноманітні процеси:

термодинамічні (стиснення газу);

газодинамічні (переміщення газу);

гідродинамічні (в ущільненнях і підшипниках);

– теплові (охолодження газу і мастила);

- пружні деформації (в корпусі, робочих колесах і т. ін);
- динамічні навантаження (в роторній системі) і т. ін.
- Усі ці процеси відбуваються у тісному зв'язку, одночасно. Таким чином, і власне турбокомпресор повною мірою підходить під визначення СТС.
- Під визначення СТС потрапляють навіть окремі вузли і системи турбокомпресора, наприклад, роторна система – вал з робочими колесами, думісом і концевим ущільненням, опорним і опорноупорним підшипниками чи система валопроводу: привод – редуктор – ротор корпусу – з'єднувальні муфти і т. ін.

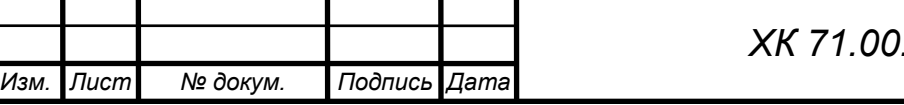

- Головний сенс представлення турбомашини як СТС полягає в необхідності взаємодії елементів системи, в яких відбуваються різні фізичні процеси, але вони (процеси) пов'язані між собою, наприклад, пружна деформація стінки проточного каналу змінює картину течії, відповідно змінюється вплив на стінку і т. ін.
- Таким чином, задачі розрахунку СТС зводяться до пошуку рівноважного стану елементів за різних режимів роботи системи і зовнішніх впливів.
- Залежно від властивостей газу, параметрів і режимів роботи, така система може ускладнюватися чи спрощуватися. В основних випадках додаткові системи комплектуються готовими виробами, їх елементна база розвинена достатньо широко. Виключенням є турбомашини спеціального виконання, наприклад, з магнітним підвісом ротора, з сухими газодинамічними ущільненнями, з кінцевими маслозапірними ущільненнями високого тиску і т. ін. Такі випадки потребують індивідуального підходу до проєктування.
- СТС це система чи об'єкт, що складається із багатьої елементів, що взаємодіють між собою і з зовнішнім середовищем (рис. 7.3).

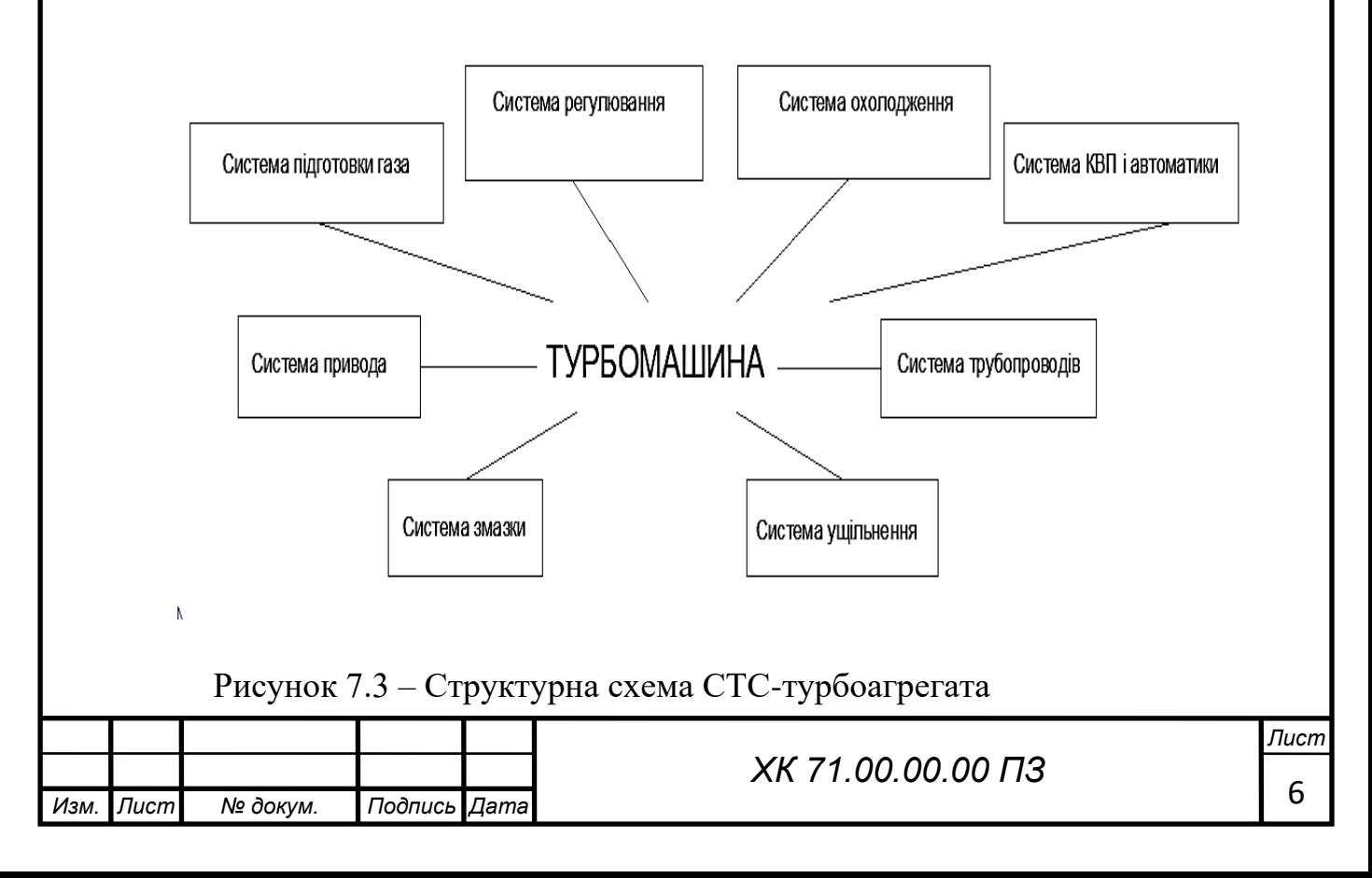

Під визначення СТС потрапляють навіть окремі вузли і системи турбокомпресора, наприклад, роторна система – вал з робочими колесами, думісом, опорним і опорно-упорним підшипниками або система валопровода: привод – редуктор – ротора корпусів – з'єднувальні муфти та т. ін.

Головний сенс про турбомашину як СТС представле-ний в аналізі взаємодії елементів системи, в яких відбуваються різні фізичні процеси, але вони (процеси) пов'язані між собою

У класичній постановці виконуються послідовно три види проєктів:

– ескізний;

– технічний;

– робочий.

*Ескізний проєкт* – містить загальну концепцію, ідейний задум, який базується на вітчизняному та світовому досвіді в даній і суміжних областях техніки, відомостях отриманих при складанні ТЕО. До складу документації входять: загальна схема машини, ескізне опрацювання проблемних питань, конструкції конкретних вузлів і систем без глибокого розрахункового і конструкторського опрацювання.

*Технічний проєкт* – містить уже поглиблене конструкторське опрацювання проблемних питань на базі розрахунків, лабораторних, модельних, і натурних досліджень.

*Робочий проєкт* – розробка повного комплекту конструкторської документації згідно з вимогами стандартів (ЕСКД), а також РПЗ, що обґрунтовує працездатність і надійність конструкції машини. На цій стадії проводиться остаточне узгодження питань використання нових матеріалів, комплектуючих виробів і технологічності виготовлення деталей і вузлів, складаються замовні специфікації.

Закінчений робочий проєкт передається на виробництво для виконання технологічного забезпечення: розробка технологічних процесів виготовлення, розробка оснащення.

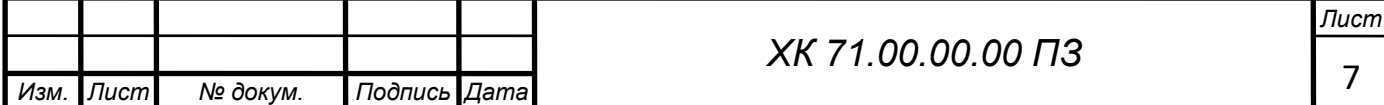

За такою «класичною» програмою розроблялися оригінальні та унікальні проєкти. Наприклад, виконані ВНДІкомпресормашем, СМНВО (м. Суми) проєкти поршневого і відцентрового компресорів надвисокого тиску (ПК СВД і ЦК СВД) для виробництва поліетилену, установки для газліфтного видобутку нафти і сайклінг-процесу видобутку газового конденсату, вакуумкомпресори для потужних технологічних лазерів (70 – 90 р. р.).

#### **Структура комплексного проєкту**

1. Розроблення конструкції:

– тепловий розрахунок робочого процесу, розбивка теплоперепадів між корпусами і секціями компресорної установки;

– вибір геометричних і режимних параметрів і газодинамічний розрахунок;

– конструктивні розрахунки статичної та динамічної міцності деталей і вузлів;

– розрахунки допоміжних систем і вузлів;

– вибір матеріалів і комплектуючих виробів.

2. Розроблення технології:

– виготовлення поковок, лиття, заготовок та ін.;

– розроблення спецоснастки та інструменту;

– оброблення деталей і складання виробу;

– контроль якості виготовлення і збирання.

3. Дослідно – конструкторські роботи:

– відпрацювання нових або модернізованих вузлів;

– модельні або / і заводські випробування виробу.

Примітка. У випадках, коли для виконання окремих видів робіт залучаються сторонні виконавці, необхідне розроблення технічних завдань для них і приймання готової документації або виробів.

**1.4 Комплект технічної документації по проєкту** повинен включати:

– технічне завдання;

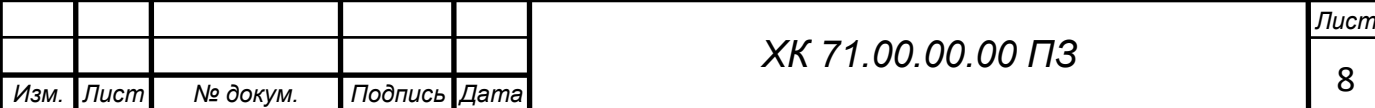

- розрахунково-пояснювальну записку;
- робочі креслення зі специфікаціями;
- відомості-специфікації комплектуючих виробів;
- технологічну документацію (формуляри);
- програму і методики приймальних випробувань.

У випадках, коли розроблення нової машини виконується з використанням базового прототипу, зміст проєкту спрощується: розробка всіх видів робіт стосується тільки змінених і нових вузлів, деталей і матеріалів з обов'язковим виконанням повірочних розрахунків і відповідної конструкторської та технологічної документації. Рішення про необхідність і обсяги приймальних випробувань приймається за погодженням із замовником.

#### **Методи проєктування турбокомпресорів**

Аналіз технічного завдання дає досить повне уявлення про об'єкт розроблення. Визначається клас складності машини, умови експлуатації, специфічні вимоги. Береться до уваги ступінь новизни, наявність власного та існуючого досвіду розробки, можливість реалізації проєкту власними силами кампанії або в кооперації, фінансування і т. ін. Залежно від результатів попереднього аналізу вибирається метод проєктування. У сучасній практиці використовуються кілька методів проєктування:

1. Індивідуальне проєктування;

2. Метод «від прототипу»;

3. Метод уніфікації;

4. Системний метод.

Нижче будуть розглянуті особливості тлумачення кожного методу.

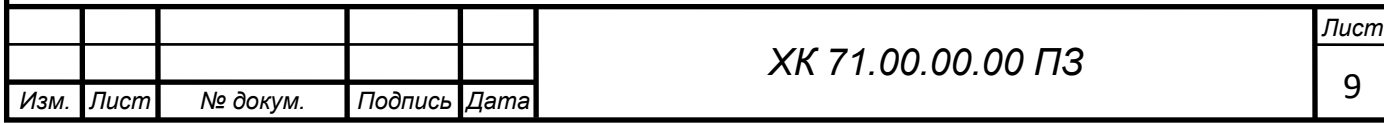

## 2. МЕТОДИКА ЧИСЕЛЬНОГО РОЗРАХУНКУ

FlowVision використовують прямокутну адаптивну сітку з локальним подрібненням. Для апроксимації криволінійної геометрії з підвищеною точністю FlowVision використовує технологію подсеточного дозволу геометрії. Ця технологія дозволяє імпортувати геометрію з систем САПР і обмінюватися інформацією з системами кінцево-елементного аналізу. Використання цієї технології дозволило вирішити проблему автоматичної генерації сітки – щоб згенерувати сітку, досить задати лише кілька параметрів, після чого сітка автоматично генерується для розрахункової області, що має геометрію будь-якого ступеня складності.

FlowVision побудований на базі єдиної інтегрованої середовища, в якій препроцесор, вирішувач і постпроцесор об'єднані і працюють одночасно.

У функціональне призначення Препроцесора входить імпортування геометрії розрахункової області систем геометричного моделювання, завдання моделі середовища, розміщення початкових і граничних умов, генерація або імпорт розрахункової сітки і завдання критеріїв збіжності.

Після цього управління передається Решателю, який починає процес рахунку. При досягненні необхідного значення критерію збіжності процес рахунку може бути зупинений.

Результати розрахунку безпосередньо під час рахунку доступні для Постпроцесора, в якому проводиться обробка даних - візуалізація результатів і збереження їх у зовнішні формати даних.

Фізико-математичні моделі

Базовими в програмі Flow Vision є рівняння Нав'є–Стокса (разом з рівнянням нерозривності). Для замкнення цих рівнянь в залежності від конкретної задачі можуть використовуватися додаткові співвідношення, які описують зміну щільності, турбулентний перенос і т. п. Набори таких

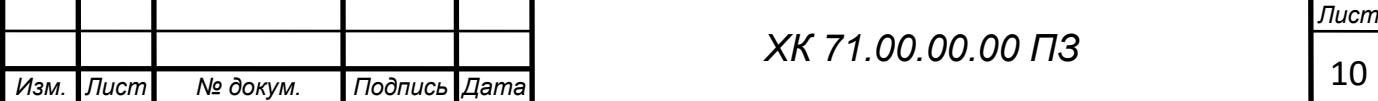

співвідношень в сукупності з рівняннями Нав'є–Стокса називаються моделями. У Flow Vision найбільш повно представлені наступні моделі:

• наближення Буссинеска (малі зміни щільності) для опису ламінарного течії в'язкої рідини при малих числах Рейнольдса;

• k-ε модель турбулентної течії в'язкої рідини з невеликими змінами щільності при великих числах Рейнольдса;

• модель слабкостиснуваної рідини (в термінології Flow Vision), яка дозволяє розраховувати стаціонарне дозвуковое протягом газу при будь-яких змінах щільності;

• модель повністю нестисливої рідини (в термінології Flow Vision): стаціонарне і нестаціонарне протягом при будь-яких числах Маха (до-, транс-, понад - і гіперзвукові течії).

 Flow Vision припускає також використання моделі теплопереносу в твердому тілі, сопрягаемой з перенесенням тепла і речовини в рідині (газі). Крім того, в Flow Vision включені кілька спеціальних моделей (безпосередньо не пов'язаних з рівняннями Нав'є–Стокса), з яких у навчальну версію пакету входять тільки моделі вільної поверхні, течії двофазного і одна з моделей горіння.

Граничні і початкові умови

У комплексі Flow Vision допускається використання широкого набору граничних умов, що залежать від конкретної моделі, однак всі вони базуються на наступних найбільш часто зустрічаються умовах на гідродинамічні змінні (тиску і швидкості):

• умови прилипання або прослизання рідини, що задаються для вектора швидкості на кордонах з твердими тілами;

• умови на значення тиску, зазвичай задаються на межах;

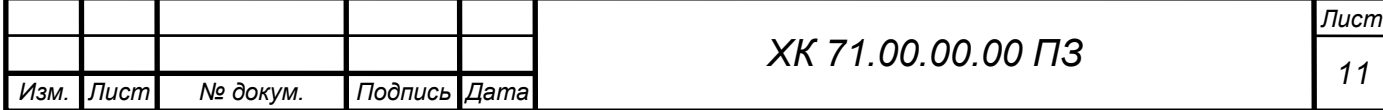

• умови на значення швидкості потоку по нормалі до межі або під кутом до нормалі;

• умова витікання з нульовим градієнтом тиску;

• комбінації умов, перерахованих вище, наприклад, вільне витікання рідини з нульовими градієнтами тиску та швидкості або задані на кордоні значення тиску і швидкості.

Слід зауважити, що конкретні граничні умови, як і значення параметрів рівнянь (щільність, в'язкість, теплопровідність тощо), можуть задаватися змінними за часом.

Початкові умови необхідно задавати при розгляді моделей, відповідних нестаціонарним руху. В залежності від виду моделюючих рівнянь в початковий момент часу у всіх точках розрахункової області задаються значення шуканих функцій і (або) деяких похідних від них, причому ці значення можуть бути різними в різних частинах області.

Опишемо послідовність дій, необхідної для рішення поставленої задачі в пакеті Flow Vision. Слід зауважити, що перше з цих дій виконується за допомогою зовнішньої програми ― геометричного препроцесора.

В якості такого препроцесора використовується пакет КОМПАС-3D V12, що відноситься до сімейства CADов (Computer-Aided Design ― автоматизоване проектування), які отримали широке поширення в сучасній науковій та інженерній практиці.

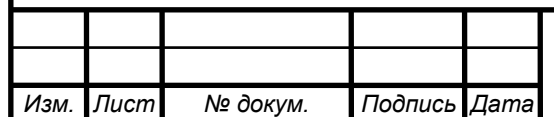

Геометричний препроцесор (КОМПАС-3D V12)

1. Створення геометрії (розрахункової області). Після запуску програми КОМПАС-3D V12 слід натиснути на кнопку «Створити» і вибрати «Деталь». У лівій частині вікна нової деталі потрібно виділити «Площина 1», після чого натиснути на третю зверху кнопку «Ескіз» на правій панелі інструментів. Для

зручності дотримання потрібних розмірів доцільно нанести масштабну сітку (0.1 м) між основними лініями за допомогою натискання на другу зверху кнопку тій же панелі з наступною установкою прапорець «Відображати масштабну сітку». В якості елементів розрахункової області найчастіше використовуються прямокутник, лінія, окружність або її частина; вони створюються відповідно за допомогою кнопок «Прямокутник» , «Лінія» , «Коло» , «Дуга через 3 точки» , які знаходяться на правій панелі інструментів. Щоб намалювати складні фігури типу еліпса (якого немає на панелі інструментів), слід вибрати пункт меню «Інструменти/Об'єкти ескізу». Масштаб (розмір зображення на екрані) змінюється або з допомогою колеса миші, або після натиснення кнопки «Збільшити/зменшити вид» у верхній частині екрана ― переміщенням покажчика миші вгору або вниз при натиснутій лівій кнопці. За допомогою пункту меню «Вставка/Підстава/Витягнути...» ― «ОК» накреслене замкнутий контур (прямокутник) перетворюється в тривимірне тіло (ще раз зазначимо, що пакет Flow Vision працює тільки з тривимірної геометрії). Розмір по третій

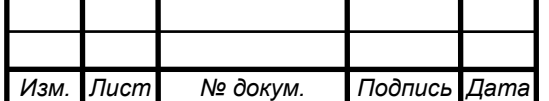

координаті (0.01 м) тут не потрібно змінювати (у плоских задачах він несуттєвий). Нижче наведена розрахункова модель (малюнок 2.3 – 2.5).

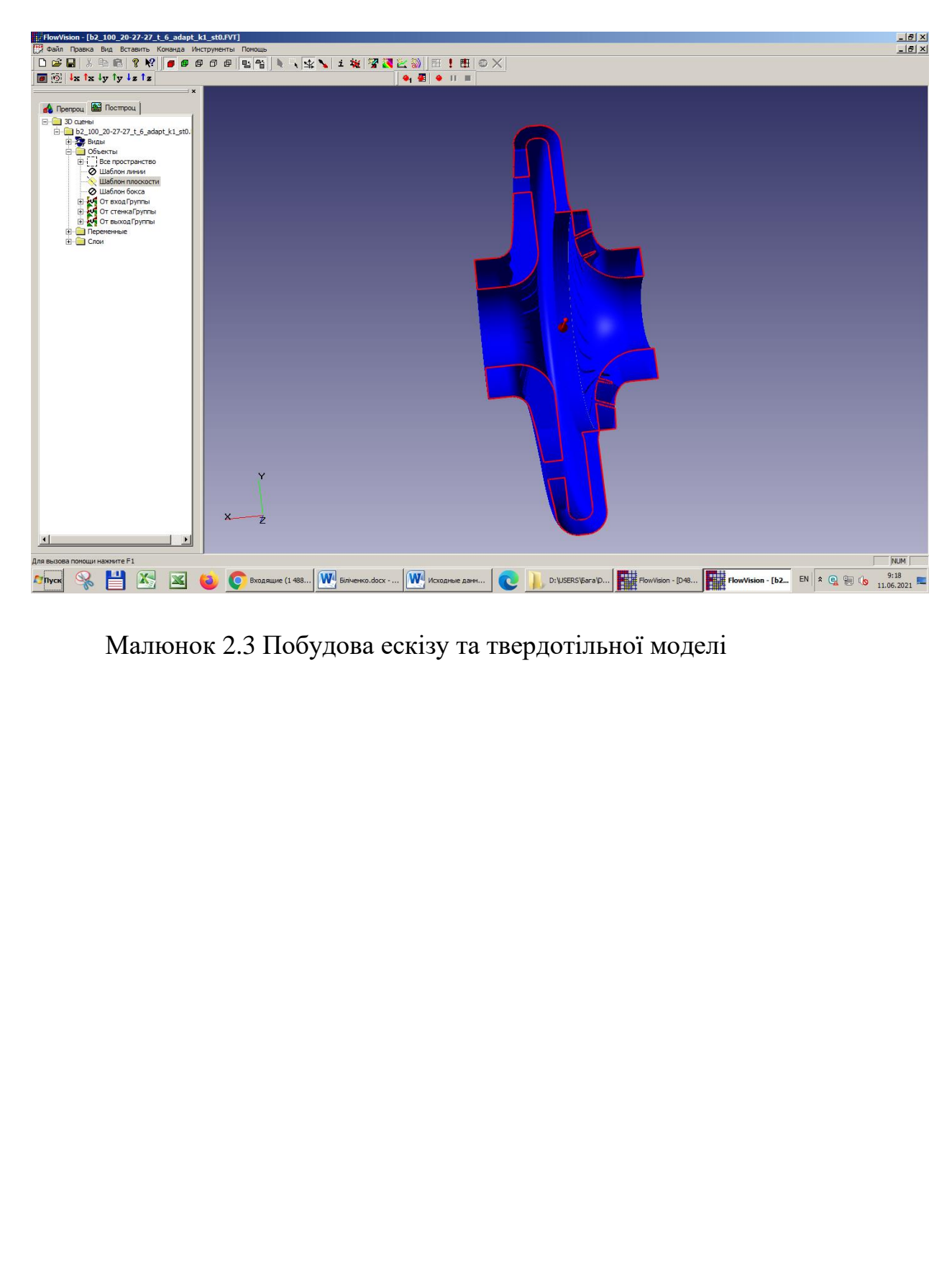

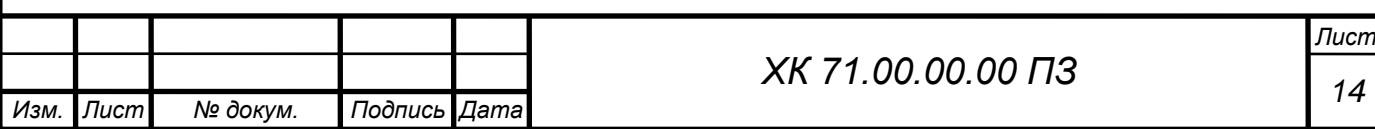

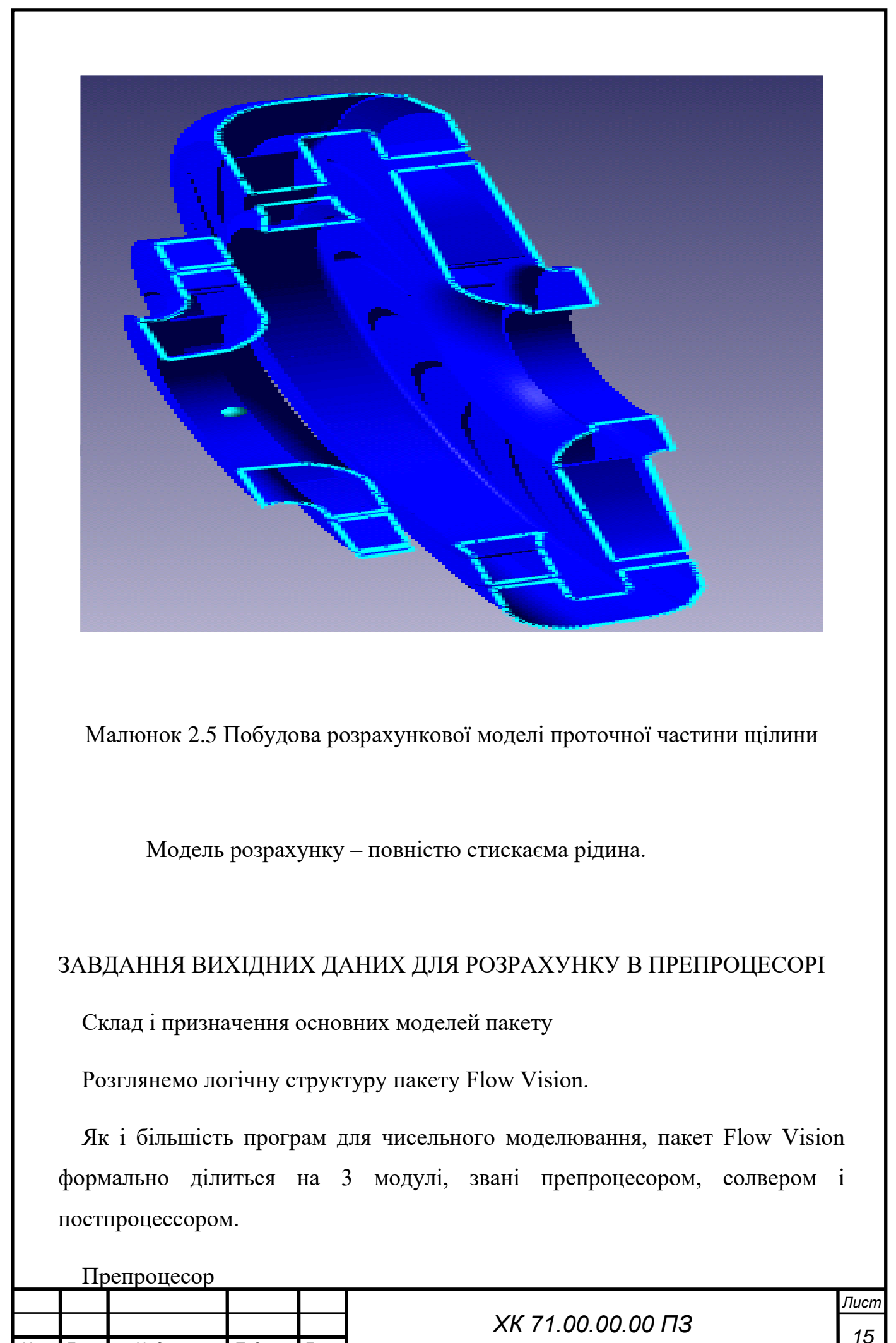

*Изм. Лист № докум. Подпись Дата*

Препроцесор виконує такі основні функції:

• Побудова геометричної основи завдання ― розрахункової області, яка формується з допомогою зовнішніх програм (так званих геометричних препроцесорів) і потім імпортується в Flow Vision. Слід зауважити, що Flow Vision працює тільки з тривимірної геометрії, тому двовимірні моделі необхідно розглядати як окремий випадок тривимірних.

• Фізико-математична постановка задачі: вибір моделі для внутрішніх

точок розрахункової області (завдання конкретного виду рівняння, значень коефіцієнтів), а також завдання на границях розрахункової області граничних умов, а для нестаціонарних задач ― початкових умов.

 • Введення параметрів розрахункової сітки та чисельного методу для чисельного розв'язання задачі.

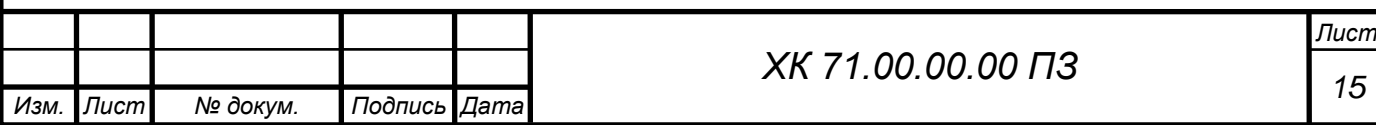

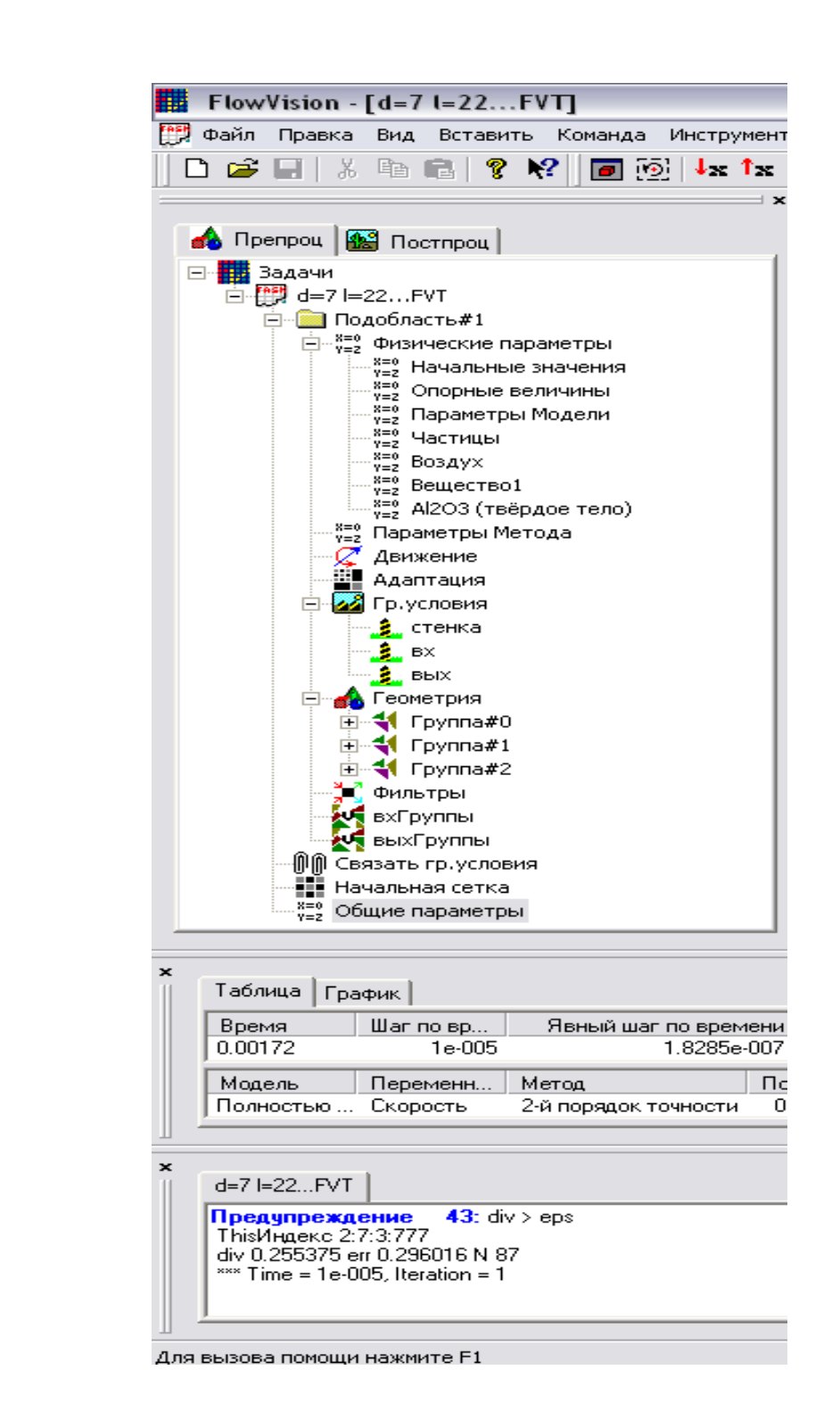

Малюнок 2.6 Розгорнуте дерево препроцесора

 Дерево препроцесора містить вузли з назвами типу «Подобласть#1», відповідні подобластям розрахункової області. При цьому якщо область просторово неодносвязна, то число їх більше 1. Також в дереві препроцесора

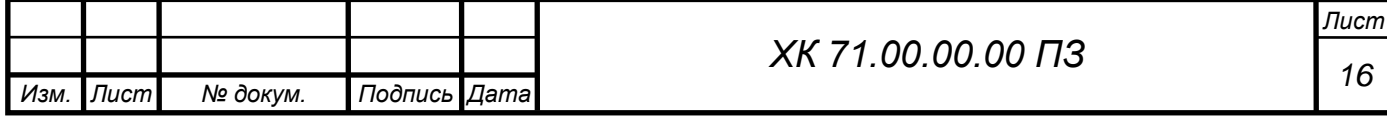

є вузли «Початкова сітка» і «Загальні параметри», які служать передусім для введення параметрів чисельного розрахунку. У кожній підобласті допускається завдання своєї моделі (див. нижче): наприклад, ламінарна течія нестисливої і нестисливої рідини, турбулентний, багатофазне течії і т. д. У свою чергу сайт «Подобласть» містить дочірні вузли для завдання граничних умов на розрахункові змінні (вузол «Гр. умови»), початкових умов у всій розрахунковій області (вузол «Початкові значення») і власне фізичних параметрів, що визначають коефіцієнти рівнянь (вузол «Речовина 0»), а також вузли для вводу і зміни параметрів чисельного розрахунку (вузол «Параметри методу»).

#### **Фізико-математична постановка задачі**

 Вибір математичної моделі (набору рівнянь). Розкрити дерево, клацнувши лівою кнопкою миші по вузлу , потім виділити правою кнопкою вузол дерева «Подобласть#1». У контекстному меню вибрати пункт «Змінити модель...», далі у вікні, вибрати один їх пунктів списку «Модель» (в більшості прикладів, розглянутих нижче, вибирається «ламінарними рідина» - так називається модель ламінарної течії нестисливої рідини в термінах Flow Vision).

Введення фізичних параметрів. Через контекстне меню вузла дерева «Речовина 0» відкрити вікно властивості речовини (рідини / газу); вибрати потрібні параметри (при необхідності можна користуватися стрілками). Потім у верхньому рядку таблиці ( «Значення») числових значень параметрів натиснути кнопку, а потім або закрити вікно властивостей, або «прикріпити» () його до екрану. Основними параметрами є «Щільність» і «Молекулярна в'язкість».

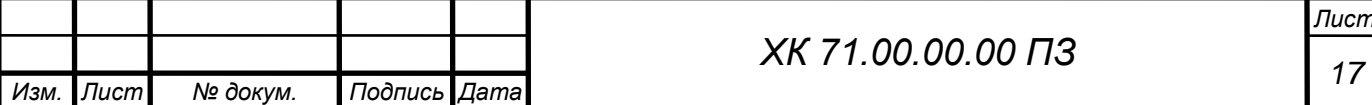

Введення граничних умов. В гілки дерева «Гр. умови »виділити відповідну кордон в дереві (при цьому в правій (основний) частини вікна позначена межа забарвлюється в колір, заданий раніше). Далі відкрити вікно редагування граничної умови, або через пункт контекстного меню «Редагувати», або через кнопку «Ed» у вікні властивостей. Можливі такі характерні комбінації типів граничних умов:

а) «Тип кордону» - «Стінка»; «Тип граничного умови» - «Стінка з проскальзиваніем» (звернення в нуль нормальної компоненти швидкості) або «Стінка» (звернення в нуль всіх компонент швидкості);

б) «Тип кордону» - «Вхід / вихід», «Тип граничного умови» - «Нормальний вхід / вихід» або «Тиск на вході»;

в) «Тип кордону» - «Вільний вихід», «Тип граничного умови» - «Нульове тиск / вихід».

Примітка. Для полегшення подальшої роботи кордону бажано перейменувати (назвавши «Стінка», «Вхід», «Вихід» і т.п.) або через пункт контекстного меню «Перейменувати», або через вікно властивостей граничної умови.

Введення початкових умов за допомогою фільтра.

У препроцесорів правою кнопкою миші клацнути по значку «Фільтри», потім - «Створити» У списку «Об'єкт» вибрати «Весь простір», в списку «Тип» - «Установка змінної». У вкладці «Встановити значення» вибрати тип фільтра «Одноразовий», вибрати назву змінної (наприклад, «x-Швидкість») і ввести значення змінної.

Дуже важливим є правильне завдання варіанту розрахунку в програмному комплексі FlowVision.

Підготовка до чисельного моделювання

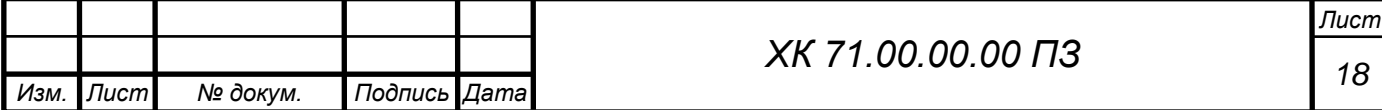

*2. Побудова розрахункової сітки.* 

У вікні властивостей об'єкта «Початкова сітка», що знаходиться у вкладці «X-напрямок» дерева препроцесора, слід задати число осередків вздовж напрямку руху потоку (в залежності від постановки задачі), після чого натиснути на кнопку «рівних.» ( «Рівномірна сітка» ). Те ж саме слід зробити з сіткою в поперечному напрямку, перейшовши у вкладку «Yнапрямок» в тому ж вікні. Слід зазначити, що число розрахункових осередків в цьому випадку може бути менше, проте поперечний розмір самої комірки з урахуванням всього поперечного розміру області, як правило, повинен бути менше.

У випадках, коли потрібно згустити сітку, в деяких частинах розрахункової області слід провести візуалізацію розрахункової сітки, для чого необхідно натиснути відповідну кнопку в вікні властивостей сітки. Для додавання додаткових ліній сітки слід виділити у вікні властивостей сусідню з додається лінію (вертикальну у вкладці «X-напрямок» або горизонтальну у вкладці «Y-напрямок»). При цьому додана лінія виділяється червоним кольором. Після цього слід натиснути кнопку «Вставити».

*Умовно роботу в препроцесорів можна розділити на кілька етапів:*

## Солвер

Солвер забезпечує чисельну рішення поставленого завдання і як такої «невидимий» для користувача (хоча багато його параметри задаються в препроцесорів). Робота з Солвер в Flow Vision зводиться до вибору пунктів меню «Команда» ( «Почати обчислення», «Сітка & Обчислення», «Зупинити обчислення») або до натискань відповідних кнопок панелі інструментів. Якщо не брати до уваги операцій створення, відкриття і збереження файлу, майже вся інша робота з пакетом (т. Е. З його препроцесором і постпроцесор) можлива без використання меню і панелі інструментів. Для цього в лівій частині вікна Flow Vision розташовані дві вкладки «Препроц.» І «Постпроц.»,

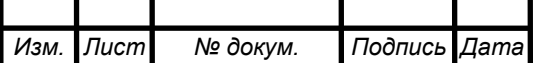

В кожній з яких знаходиться дерево для показу всіх елементів моделі і виконання дій з ними.

#### *Постпроцесор*

Постпроцесор служить для виведення і уявлення, перш за все візуалізації отриманих в результаті розрахунків даних. В Flow Vision використовується великий набір методів візуалізації, які

класифікуються за типом подаються математичних величин: скалярна величина, скалярний поле, векторне поле (швидкості), а також по використовуваної геометрії (тривимірної або двовимірної). Важливо, що дані можуть виводитися на будь-якому етапі розрахунку, і це дозволяє відстежувати динаміку моделируемого процесу.

Дерево постпроцесора містить наступні вузли:

• «Види» - для зміни точки зору на тривимірне тіло (проекції тіла на площину екрану): за допомогою дочірніх вузлів вузла «Види» можна поєднати площину екрану з однією з площин (х, y) або (х, z) або (y , z);

• «Змінні» - містить вузли, відповідні змінним моделі (їх перелік залежить від моделі).

• «Шари» - для управління всіма графічними елементами (так званими «шарами візуалізації», які відображаються в правій частині вікна).

• «Об'єкти» - для редагування об'єктів (ліній, площин, паралелепіпедів), службовців геометричній основою шарів.

Для виконання дій з вузлами дерев препроцесора або постпроцесора, як правило, необхідно викликати контекстне меню, натискаючи на відповідний вузол правою кнопкою миші. Найбільш часто використовується пункт «Властивості», що відкриває типове вікно з параметрами виділеного в дереві об'єкта. Для того щоб виключити необхідність щоразу закривати і

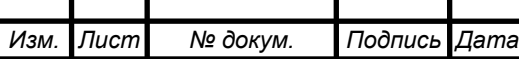

відкривати знову вікно властивостей, рекомендується «прикріпити» це вікно до екрану (натиснувши в ньому кнопку). Після введення будь-якої інформації для її збереження слід натискати кнопку в вікнах властивостей і кнопку «OK» в інших діалогових вікнах. Вікно властивостей, що виникає для створення будь-якого вузла дерева, після збереження введених даних слід закривати (натисканням на кнопку в кутку вікна).

Моделювання за допомогою Солвер

4. Розрахунок завдання виконується натисканням кнопки (в перший раз) або кнопки. У процесі розрахунків слід звертати увагу на нижню частину вікна Flow Vision, де відображаються поточний час, крок за часом і (в стовпці «Похибка») максимальні похибки в обчисленні тисків і швидкостей. У коректному розрахунку ці похибки не повинні перевищувати 0.01 (1%). Слід зазначити, ця похибка відноситься до одного кроку за часом і має лише непряме відношення до точності одержуваного кінцевого рішення. Розрахунок припиняється натисканням кнопки.

Щоб почати роботу з препроцесором, бажано, щоб перед цим всі змінні отримали свої характерні значення, що не суперечать фізичному сенсу завдання; для цього слід провести попередній тестовий розрахунок (3-10 кроків за часом). Якщо цього не зробити, багато максимальні і мінімальні значення параметрів в постпроцесорі (наприклад, на осях графіків) доведеться вводити вручну. Остаточний розрахунок проводиться після налаштування параметрів постпроцессора.

У моїй роботі застосовувалася SST модель турбулентності (модель Ментора).

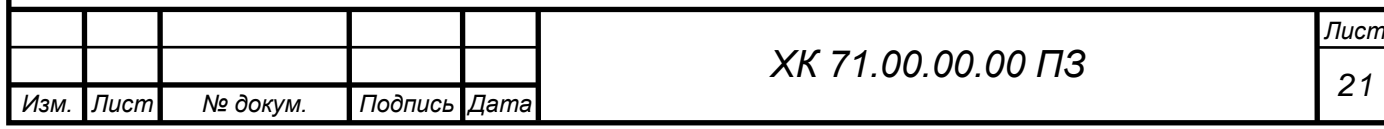

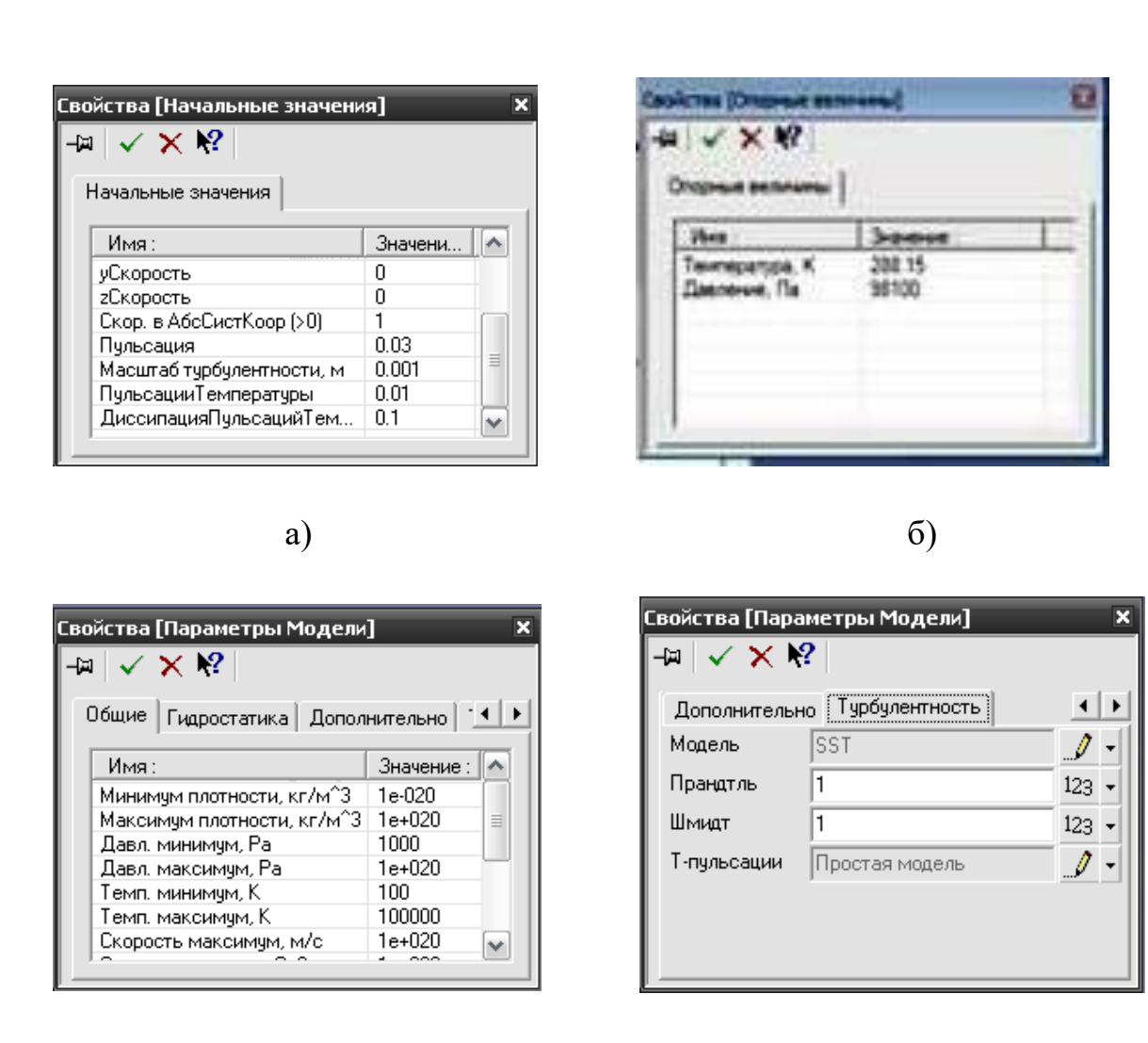

в)  $\Gamma$ )

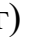

Малюнок 2.7 Завдання початкових значень і параметрів моделі (а діалогове вікно «Початкові значення»; б - діалогове вікно «Опорні величини»; в - діалогове вікно «Параметри моделі», закладка Загальні; г діалогове вікно «Параметри моделі», закладка Турбулентність;)

Заключним етапом формування фізичних параметрів в задачі є завдання властивостей робочої речовини, яке проводиться з

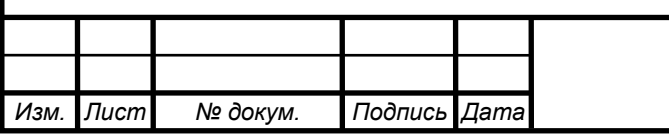

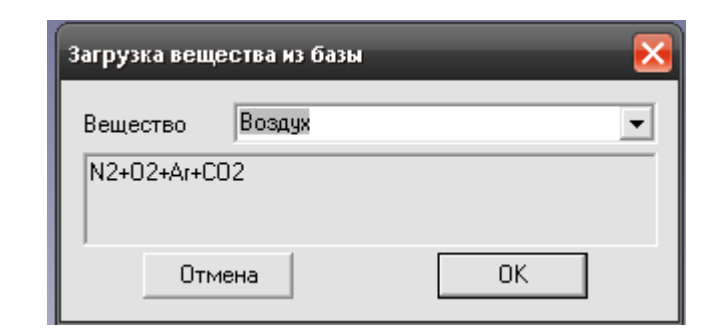

#### Малюнок 2.8 Вікно бази даних

спливаючого меню опції «Речовина» вибором команди або «Завантажити з бази» (малюнок 2.8), або «Властивості». При використанні команди «Завантажити з бази» всі необхідні для розрахунку фізичні характеристики робочої речовини будуть завантажені з бази даних.

База даних програми FlowVision містить великий, постійно розширюється, набір речовин, в тому числі, і в їх різних агрегатних станах (газ, рідина, тверде тіло). На сьогоднішній день з урахуванням різних агрегатних станів в ній представлено понад тридцять речовин.

Для кожного компонента є набір фізичних властивостей, які представлені у вигляді залежності від температури і тиску. Перелік фізичних характеристик речовини визначено колом розрахункових моделей програми.

Додатково, для газоподібних станів речовини в базі даних визначено закон, який встановлює співвідношення між щільністю, тиском і температурою (за замовчуванням прийнято закон ідеального газу). Але можна також задавати будь-який закон зміни. У нашому випадку застосовується закон для ідеального газу. У цьому завданні його можна використовувати так як робоче тіло - повітря і ступінь підвищення тиску невелика.

У діалоговому вікні «Параметри методу» можна вибирати з якою точністю буде проходити розрахунок для тієї чи іншої величини і за яким

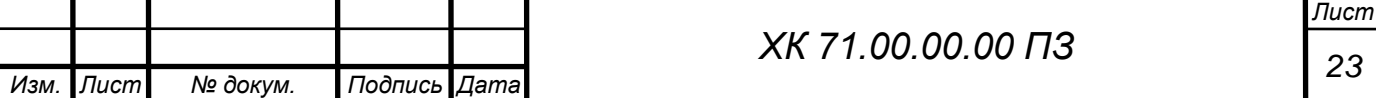

методом. У моїй роботі використовується 2-й порядок точності для визначення змінних.

Параметри двухфазного середовища задаються в діалоговому вікні частинки (малюнок 2.9).

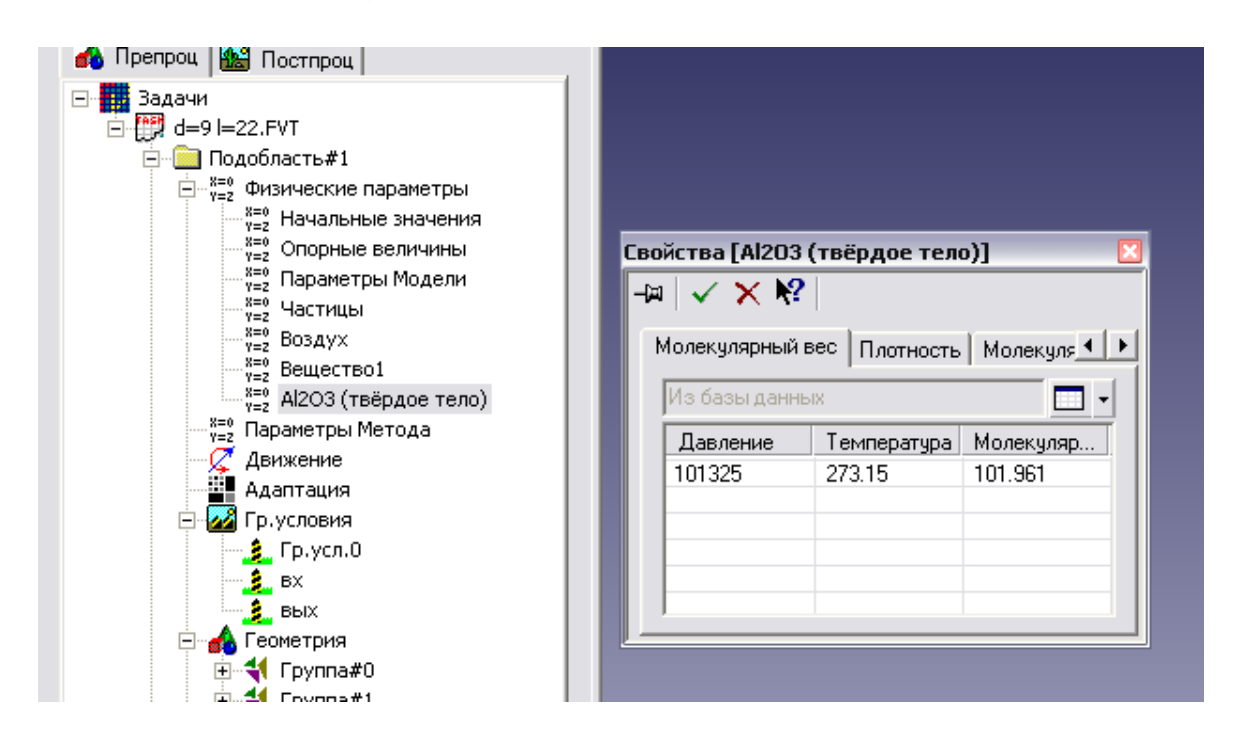

Малюнок 2.9 Вікно задання параметрів частинки

#### *Визначення і завдання граничних умов*

На даному етапі визначають типи граничних умов і задають їх на конкретних поверхнях.

У моїй роботі при розрахунку варіантів щілин в цілому визначено 4 типи граничних умов:

- Вхід - вхідний перетин моделі;

- Періодика - торцеві поверхні деталі обертання утворені вирізом (сектором);

- Вихід - вихідна перетин моделі;

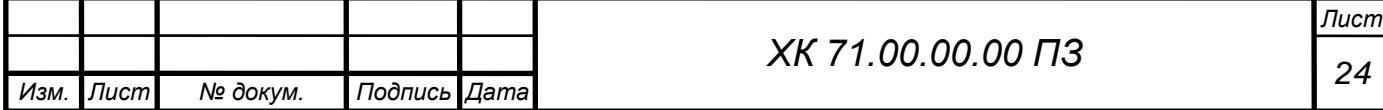

- Стінка - інші частини моделі.

В опції «Гр. Умови »препроцесора кожної розрахункової області, використовуючи контекстне меню опцій, створюються зазначені типи граничних умов, їх характеристики.

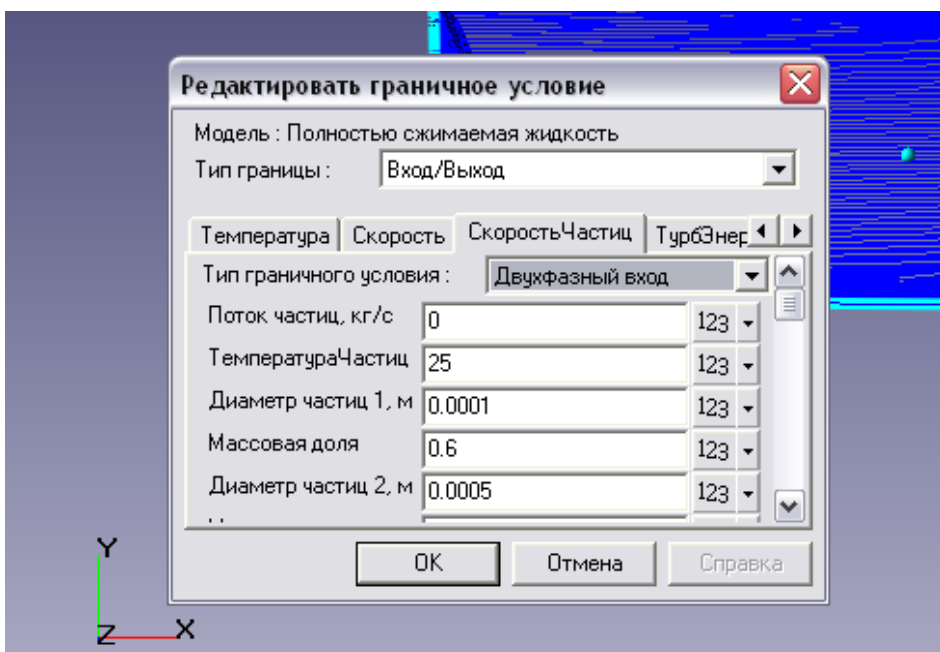

Малюнок 2.10 Приклад граничної умови «Вхід»

Рекомендується створити супергрупу на граничних умовах «Вхід» і «Вихід». Ця супергрупа може бути експортована в постпроцесор, як складний фасеточний об'єкт і на цьому об'єкті можуть бути побудовані шари візуалізації (наприклад заливка або характеристики). У моїй роботі на цих супергрупи будувалися такі характеристики, як: Тиск, Температура, Щільність, Повний Тиск і ін. Після того як на супергрупі створений шар характеристик, потрібно записувати всі параметри в файл \* glo, для подальшої їх обробки і аналізу. Для цього необхідно зайти в властивості характеристик і в закладці «Збереження в файл» поставити галочку на записи даних в файл і вказати шлях.

Кінець розрахунку визначається збіжністю всіх розв'язуваних рівнянь

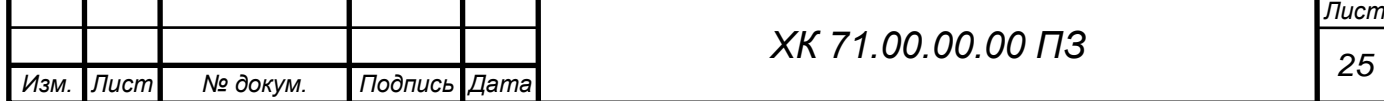

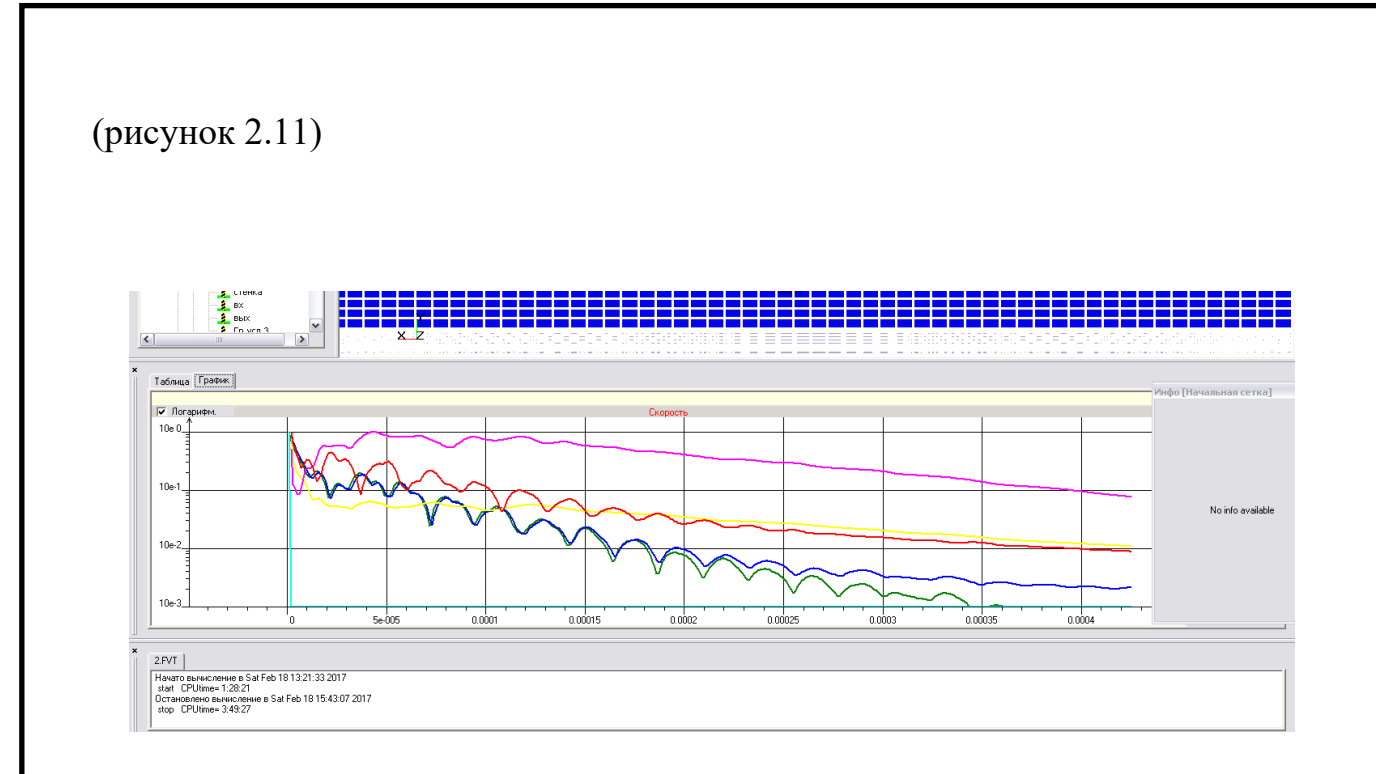

Малюнок 2.12 Вікно «Помилки», закладка Графік

Іноді графік тривалий час не сходиться. Це не так важливо. Головним критерієм встановлення стаціонарного режиму течії в компресорі, а значить і завершення розрахунку є рівність масових витрат газу на вході і на виході з щілини [26-28].

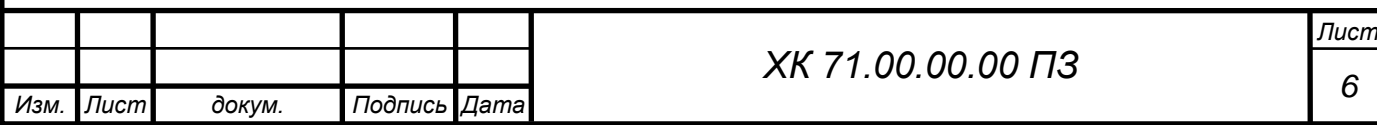

3. УНІФІКАЦІЯ ЕЛЕМЕНТІВ ПРОТОЧНОЇ ЧАСТИНИ РЕЗУЛЬТАТИ ДОСЛІДЖЕНЬ

Найважливішим елементом є проточна частина компресора. Формується вона з вхідної камери з вхідним направляючим апаратом і збірної камери. При цьому ступені застосовуються всмоктувального, проміжного і кінцевого типів. Різноманіття стискувальних газів, параметрів (тиск, продуктивність) передбачає багато-варіантність конфігурацій проточної частини. Від правильного підбору елементів залежить ефективність компресора. Який же алгоритм процедур підбору елементів? Отримавши замовлення на поставку компресора, проектант за спеціальною програмою виконує розрахунковий пошук найбільш придатних поєднань елементів ступенів. У західній технічній термінології проточна частина – це сукупність каналів, в яких тече робоче середовище і відбувається робочий процес перетворення механічної енергії в енергію стисненого газу. А пристрої, що формують ці канали (робочі колеса, дифузори і т. ін.) називаються газодинамічним вузлом або картриджем, який вставляється у внутрішню порожнину корпусу компресора. В нашій літературі це зазвичай називається внутрішнім корпусом.

Розрахункова програма використовує велику базу даних за газодинамічними характеристиками різних ступенів, отриманих експериментальним шляхом у вигляді залежностей  $\eta = f(\Phi_o, M)$  і  $\psi = (\Phi_o, M)$ . Варіанти ступенів підбираються автоматично. Існує базовий набір вихідних робочих коліс, що мають різну напірність і витратність. Передбачається можливість підрізання коліс по діаметру *D<sup>2</sup>* (рис. 3.1) і по ширині *в<sup>2</sup>* (шляхом перенесення покривного диска), що збільшує можливість пошуку найбільш раціонального компонування проточної частини (рис. 3.2). Під ці колеса відповідно підбираються нерухомі елементи: вхідні камера, лопатевий або безлопатевий дифузор, зворотний направляючий апарат і так до збірної камери після кінцевої ступені.

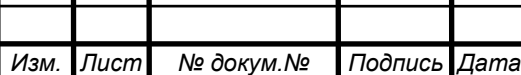

*ХК 71.00.00.00 ПЗ*

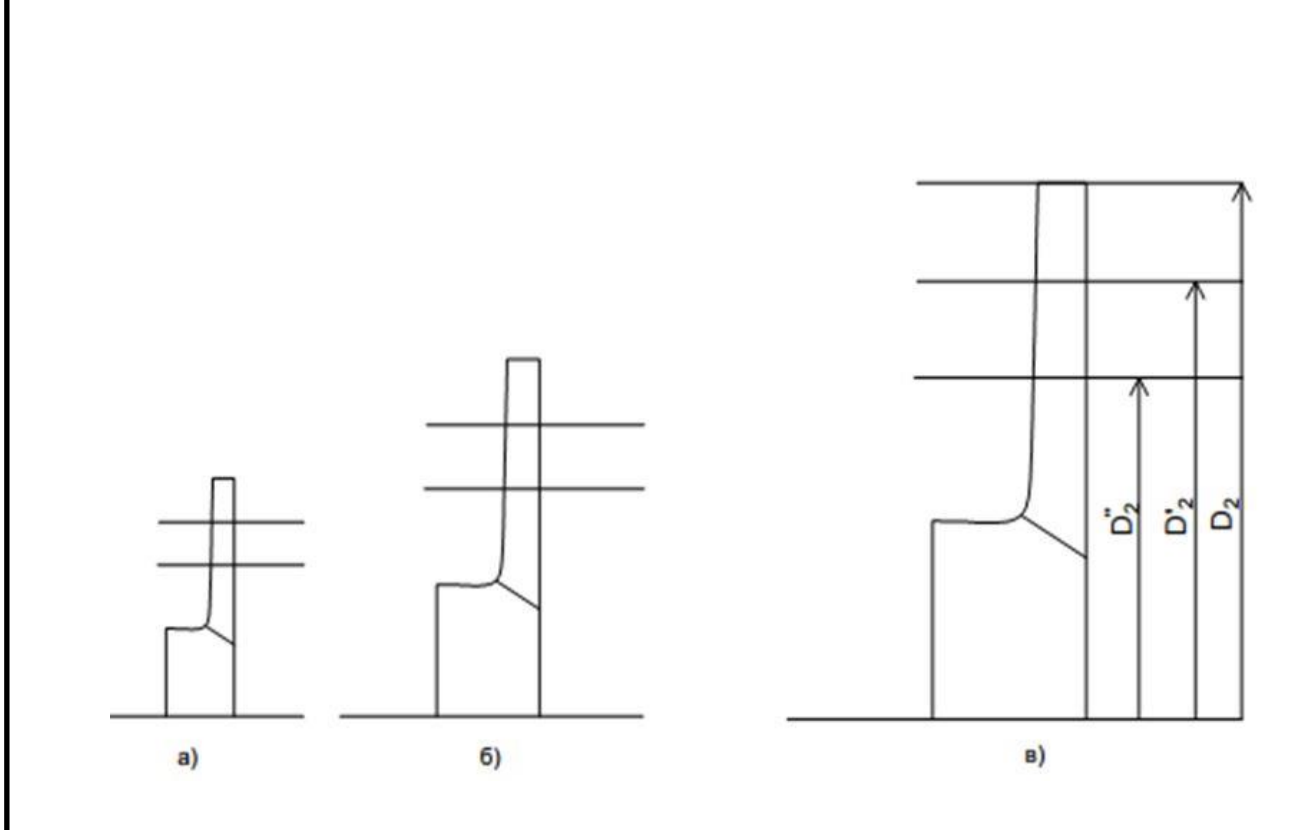

Рисунок 3.1 – Робочі колеса з підрізанням по діаметру *D2*.

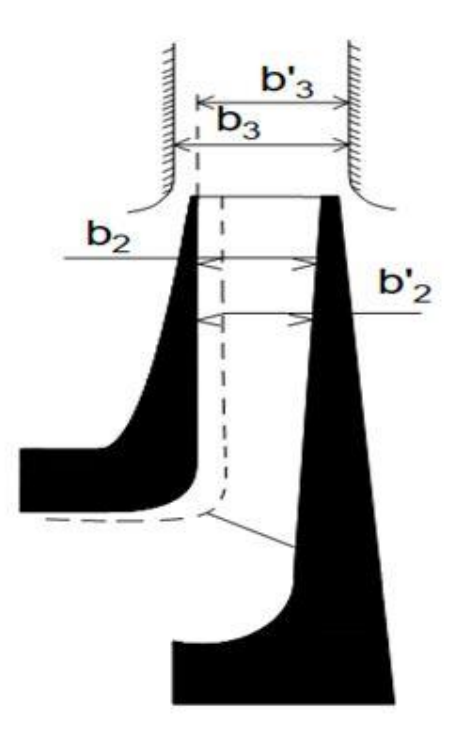

Рисунок 3.2 – Схема звуження каналу робочого колеса перенесенням покривного диску

Сформований таким чином картридж визначає підбір корпусу (за внутрішнім діаметром), що задоволяняє умовам міцності.

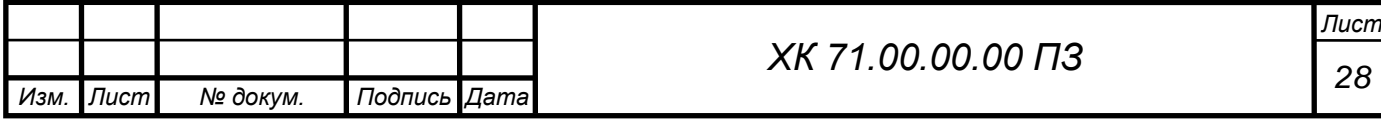

Іноді доводиться в корпус вставляти вставки, якщо потрібно встановлювати менше число ступенів, за те, на що розрахований корпус. Іноді ж, навпаки, подовжується корпус, щоб встановити більше число ступенів. Технологічно це не є проблемою.

Таким чином формується вигляд компресора, схема його внутрішнього устрою, що гарантує споживчі якості (ККД, надійність і т. ін.). Далі заповнюються специфікації потреб деталей і вузлів, з вказанням номерів позицій і креслень, документ носить назву «мастербух» і передається у виробництво.

**Методика наближеного розрахунку параметрів проєктованого компресора**

Підбираючи прототип (найближчі моделі по газу, параметрам і характеристикам) враховуються наступними факторами:

- робоче тіло (газ, газова суміш);
- параметри (тиск, продуктивність, потужність, частота обертання ротора);
- безрозмірні характеристики  $(\varPhi_{\alpha}, \psi_{\alpha\alpha}, \eta_{\alpha\alpha})$ .

Після вибору прототипу визначаємо його параметри *V*,  $\pi$ , *N*. Вважаємо, що безрозмірні характеристики прототипу зберігають свої значення і для нової машини (після перевірки співвідношень чисел М і Re, а твкож показника адіабати *k*). Далі виконується попередній розрахунок параметрів нової машини (V',  $\pi^{'}, N^{'}.$ 

Розрахунки є наближеними, що грунтуються на спрощених поняттях теорії подоби і на деяких штучних прийомах, що не мають суворого теоретичного обґрунтування. Результати розрахунків нової машини більш представницькі, чим ближче значення факторів, властивих прототипу і проєктувальній машині.

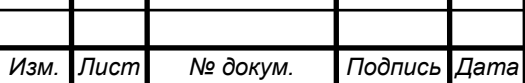

На практиці такі наближені розрахунки називають *приблизними*. Вони дозволяють вибирати найбільш відповідний, перспективний прототип. А заключну відповідь отримують суворим термогазодинамічним розрахунком.

Нижче розглянемо деякі з таких розрахунків.

Припускаємо прототип, геометричні і режимні параметри якого

 $D_1$ ,  $D_2$ ,  $\varepsilon_2$ , *n*, *V*,  $\pi$ , *N*.

Потрібно спроектувати компресор на подібний газ з параметрами *V* і *.* Можливі декілька шляхів використання прототипу:

1) без будь якої переробки;

2) зміною частоти обертання ротора;

3) підрізанням вихідного діаметру коліс  $\mathcal{I}_2$ .

4) зміною ширини колеса *в2*.

5) комбінаціями 2-го, 3-го і 4-го варіантів.

#### **Зміна частоти обертання**

Для заданої геометрії компресора усі його робочі характеристики залежать від колової швидкості обертання робочого колеса на виході  $u_2$  чи, внаслідок співвідношення  $u_2 = \frac{1}{6}$  $\frac{1}{60}\pi D_n$ , від частоти обертання ротора. Одержані достатньо суворі співвідношення параметрів машини при зміні частоти обертання

$$
\frac{V'}{V} = \frac{n'}{n}; \frac{(\pi^{m}-1)}{\pi^{m}-1} - \left(\frac{n'}{n}\right)^{2}; \frac{N'}{N} = \left(\frac{n'}{n}\right)^{3}.
$$
 (3.1)

При цьому вважається, що при зміні *n* не відбувається зміни газодинамічних характеристик. Тобто впливом чисел М і Re можна знехтувати. Тут  $m = \frac{k-1}{k}$  $\frac{-1}{k}$ .

Якщо величина напору в ступені чи в нагнітачі невелика порівняно з загальним рівнем тиску, то для спрощення розрахунків можна замість формул (1) використовувати залежність

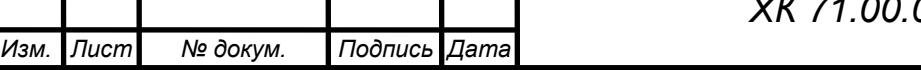

$$
\frac{n^{'}}{n} = \frac{\Delta p^{'}}{\Delta p} = \left(\frac{u_2^{'}}{u}\right)^2, \text{ } 3Bi\mu n \ p_k^{'} = p_n + \Delta p' \tag{3.1'}
$$

(так як параметри газу на вході не змінюються, то  $p_{\mu} = const.$ 

Ці співвідношення легко отримати із відомих залежностей

$$
V = \Phi_o \frac{\pi D_2^2}{4} u_2, \text{ to for } V \sim u_2
$$
  
i  

$$
h = W_1 u_1^2 \text{ to for } h_1 u_1^2
$$
 (3.2)

 $h = \Psi_{a\partial} u_2^2$ , тобто  $h \sim u_2^2$ .

Підкреслимо ще раз, що використання цих залежностей (1) передбачає незмінність газодинамічних характеристик

 $\Phi_{\alpha} = \text{const}, \qquad \Psi_{\alpha\dot{\alpha}} = \text{const}, \qquad \eta_{\alpha\dot{\alpha}} = \text{const}.$ 

Якщо потрібно змінити лише один із параметрів компресора-прототипу за рахунок зміни частоти обертання, то при цьому змінюється і два інших параметри у відповідних пропорціях. Наприклад, якщо потрібно збільшити продуктивність *V* на 20%, то при цьому напір збільшиться в 1,44 рази, а потужність збільшиться в 1,728 рази. Таким чином, цей метод не володіє необхідною гнучкістю для одержання потрібних сполучень параметрів.

#### **Методи підрізання** *D<sup>2</sup>* **робочого колеса**

Цей метод застосовується у випадках, коли потрібно збільшити напір компресора, зберігаючи частоту обертання ротора  $n = const$ . При цьому напір зменшується у пропорції

$$
\frac{n}{n} = \frac{\left(\pi^{\frac{k-1}{k}} - 1\right)}{\left(\pi^{\frac{k-1}{k}} - 1\right)} \sim \left(\frac{u_2'}{u_2}\right)^2 = \left(\frac{D_2'}{D_2}\right)^2,\tag{3.3}
$$

де  $D_2^{'}$  – діаметр підрізання коліс.

Якщо підрізання колеса не велике, то з певним ступенем наближення можна вважати, що газодинамічні характеристики незмінні. Продуктивність

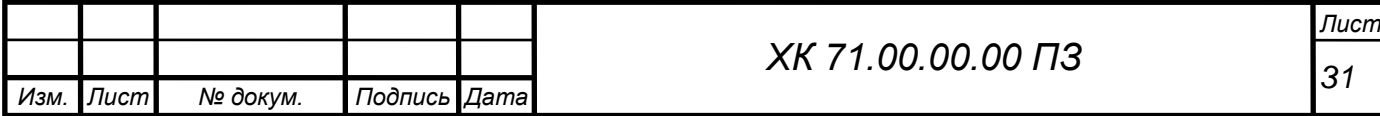

на всмоктуванні незмінна  $V = const$ , а потужність зменшиться у співвідношенні згідно (2)

$$
\frac{N^{'}}{N} = u_2 \frac{\left(u_2^{'}\right)^2}{u_2^3} = \frac{u_2 \left(u_2 \frac{D_2^{'}}{D_2}\right)^2}{u_2} = \left(\frac{D^{'}}{D}\right)^2. \tag{3.4}
$$

Якщо потрібно збільшити напір, то  $D_2$  збільшують, що не завжди можливо з конструктивних обмежень статорної частини компресора.

#### **Метод паралельного перенесення покривного диска колеса**

Паралельним переносом покривного диска досягається звуження каналів робочого колеса  $s_{2}^{'} / s_{2}$ . Передбачається, що в такій же пропорції відбудеться зменшення продуктивності ступені. При цьому, оскільки частота обертання *n* і діаметр колеса  $D_2$  залишаються незмінними, то напір ступені  $h$  (чи  $\Delta p$ ) також вважається незмінним. У цьому випадку:

$$
V' = V \frac{e_2'}{e_2}; \ h = h'; \ N' = N \frac{e_2'}{e_2}.
$$
 (3.5)

Використовуючи попередні вкладки, легко маємо  $(u = const)$ 

$$
\frac{V'}{V} = \frac{e_2'}{e_2}; \ \frac{\Delta p'}{\Delta p} = \left(\frac{D_2'}{D_2}\right)^2; \ \frac{N'}{N} = \frac{e_2'}{e_2} \left(\frac{D_2'}{D_2}\right)^2. \tag{3.6}
$$

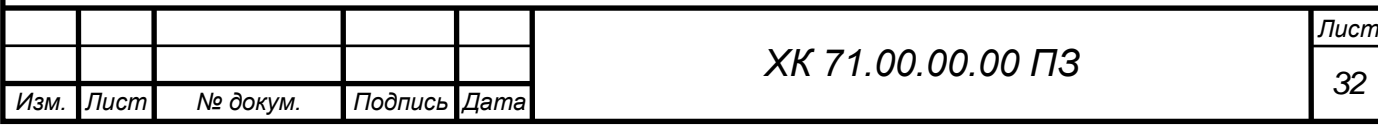

## **Вибір теплової схеми турбокомпресора**

Після вивчення вихідних даних на проєктування приступають до першого етапу – формування загальної структурної схеми машини в такій послідовності:

1) вибір приводного двигуна і трансмісія;

2) визначення кількості корпусів стиснення;

3) визначення кількості ступенів в корпусах.

В якості приводних двигунів стаціонарних промислових турбокомпресорів застосовуються (в міру поширеності) наступні:

– асинхронні електродвигуни;

– газові турбіни;

– парові турбіни.

Найбільш розповсюджені асинхронні електро-двигуни, що характеризуються високим к.к.д. (до 95-97%) на номінальному режимі, високою надійністю, простотою експлуатації. Їх суттєвим недоліком є низька частота обертання ротора (до 2 960 об/хв). Для турбокомпресорів звичайних схем необхідна частота обертання від 5 000 до 15 000 об/хв і більше. Тому використовуються підвищувальні зубчасті редуктори – мультиплікатори. У цьому випадку мова йде про трансмісії – муфта двигуна – мультиплікатор – муфта компресора. Застосування мультиплікатора ускладнює схему і конструкцію компресорної установки і вимагає додаткової витрати на змазування і охолодження зубчастої пари.

Ще одним недоліком асинхронного електропривода є дуже складне його регулювання за частотою обертання. Існуючі пристрої і системи теристорного перетворення частоти живильного струму для великих потужностей дуже складні і затратні.

Такий привод застосовують для стаціонарних компресорів, що працюють на режимах, близьких до постійних.

У газовій промисловості ще в 50-60-х роках минулого століття стався перехід приводів нагнітачів природного газу від електродвигунів до

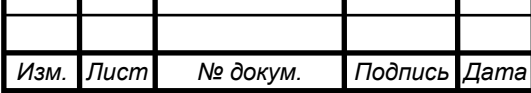

газотурбінних двигунів, що працюють на перекачувальному природному газі. З цією метою у великій кількості застосовуються газові турбіни авіаційного типу, паливні системи яких переводяться з гасу на газ, а також спеціально розроблені стаціонарні газові турбіни. Авіаційні турбіни забезпечили ряд переваг: відносно малі масогабаритні показники, простота транспортування і монтажу, висока частота обертання: 8 200 об/хв для 6,3 МВт і 5 300 об/хв для 16 МВт, а також можливість гнучкого регулювання на змінних режимах.

На великих підприємствах хімічної і нафто-переробної промисловості використовуються енерго-ресурси у вигляді природного газу, водяної пари. Особливо ефективна утилізація водяної пари, відпрацьованої в технології та після підігрівання використовується для парової турбіни, що приводить в дію турбокомпресор.

Чудовим прикладом такої схеми є компресорна установка для виробництва аміаку (рис. 3.3).

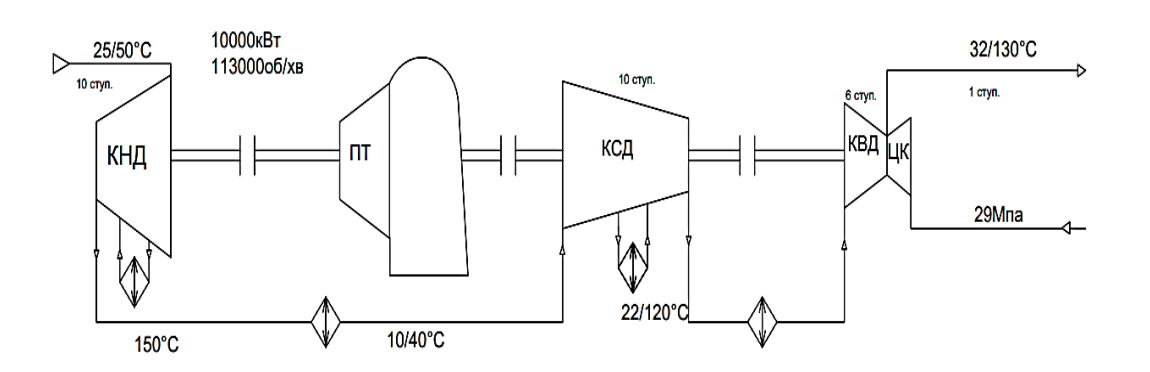

Рисунок 3.3 – Схема і загальний вигляд компресорної установки синтез-газу 433ГЦ2:

П – парова турбіна, КНД, КСД і КВД – ЦК – корпус циркуляційного компресора цифрами вказані тиск в МПа і температура  $°C$ .

При виборі кількості корпусів стиснення керуються наступними міркуваннями. Виходячи із загального ступеня підвищення тиску в установці роблять попереднє розбивання виходячи з величини зменшення об'ємної

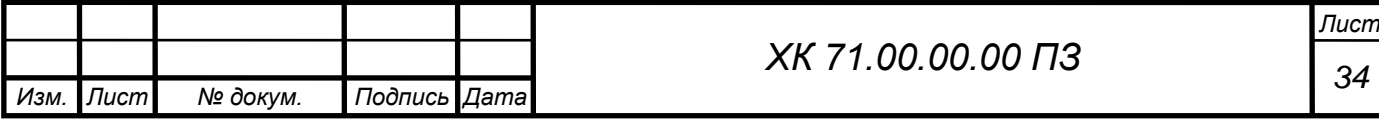

витрати в міру стиснення газу. Якщо в перших ступенях витрата така, що дозволяє сформувати оптимальну геометрію проточної частини, а значить, і максимальний напір ступенів, то кількість ступенів може вибиратися від 6 до 10. Обмеженням виступає міжопірна відстань валу за умов динаміки ротора. З іншого боку, збільшується нагрівання газу, що не допустимо. Тому ступені розбивають на 2 чи 3 секції з охолодженням газу після кожної секції стиснення.

При стисненні газу об'ємна витрата *V* на всмоктуванні ступенів зменшується. Відповідно повинні зменшуватися і розміри проточної частини  $V$  ∞  $e_2\pi/2$ . Задавшись метою зберегти оптимальну величину параметра  $e_2$  / $\pi/2$ маємо зменшення абсолютних значень *в<sup>2</sup>* і *Д<sup>2</sup>* і зменшення напору, тому що *h*∽*n 2* , тобто зменшується ступінь підвищення тиску між ступенями. Внаслідок чого збільшують або кількість ступенів, або частоту обертання в межах можливого.

Зберігання оптимального значення *dвт/ Д2* призводить до утонення валу, його гнучкості. Доводиться відступати від вимог оптимальності геометрії ступенів, приймаючи більше значення *Д2*, відповідно збільшуючи напір і посилюючи вал. Таким чином досягається компромісне рішення.

Вище наведені загальні міркування з компоновки проточної частини багатоступеневого компресора. На практиці необхідно враховувати і інші фактори: зі зменшенням діаметра робочих коліс збільшуються відносна величина внутрішніх протікань, тертя дисків і т. ін., що знижують к.к.д. потрібно враховувати також нагрівання газу при стисненні. Необхідність його охолодження призводить до секційної конструкції корпусів стиснення.

Враховуючи вищесказане потрібно зробити основні рекомендації:

1. Загальна ступінь стиснення визначає кількість ступенів і їх розподіл на секції.

2. Кількість корпусів стиснення визначається кількістю секцій.

3. Належна кількість секцій у кожному корпусі визначається міжопірною відстанню жорсткістю вала.

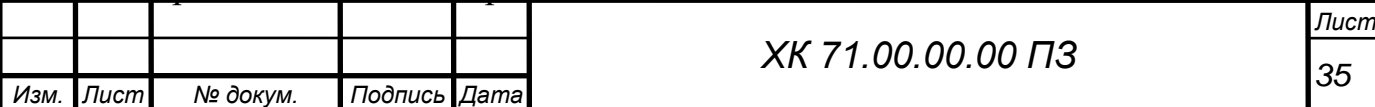

4. В міру підвищення тиску в проточній частині погіршуються газодинамічні характеристики ступенів (к.к.д. і напір).

5. Ступінь стиснення між корпусами зменшується, що випливає із даних для деяких газових багатокорпусних компресорів.

6,3 ГЦ–300 (супутній газ)  $\pi = 3.5$ ; 21.

6,3 ГЦ–170 (газліфт)  $\pi = 3$ ; 16.

ТКА–Ц–16/50 (сайклінг-процес)  $\pi$  = 3,2; 1,6.

433 ГЦ 2 (синтез-газ)  $\pi = 4$ ; 2,2; 1,15.

Залежно від умов конкретних родовищ, молекулярної ваги газу і інших факторів можливі відхилення цієї величини в той чи інший бік.

Процес стиснення газу у багатоступеневому корпусі компресора показано на рис. 3.4. Стиснення відбувається до допустимої температури, тобто  $t_{k}$  < [t]. Відповідно підбирається кількість ступенів з необхідними газодинамічними характеристиками к.к.д., напору і витрати. Якщо не виходить забезпечити потрібний ступінь стиснення, необхідно здійснювати охолодження газу продовжуючи його стискати рис. 3.5. Таке стиснення називається секційним, охолодження – *проміжним*, а групи ступенів між охолоджувачами – *секціями*. Гіпотетично можливо побудувати однокорпусний компресор з безліччю ступенів, секцій і проміжних охолоджень. Внаслідок великих осьових розмірів його виготовлення складна технологічна задача. Але головною проблемою такого компресора є неможливість забезпечення його працездатності і надійності з причини динамічної міцності.

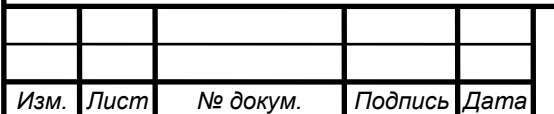

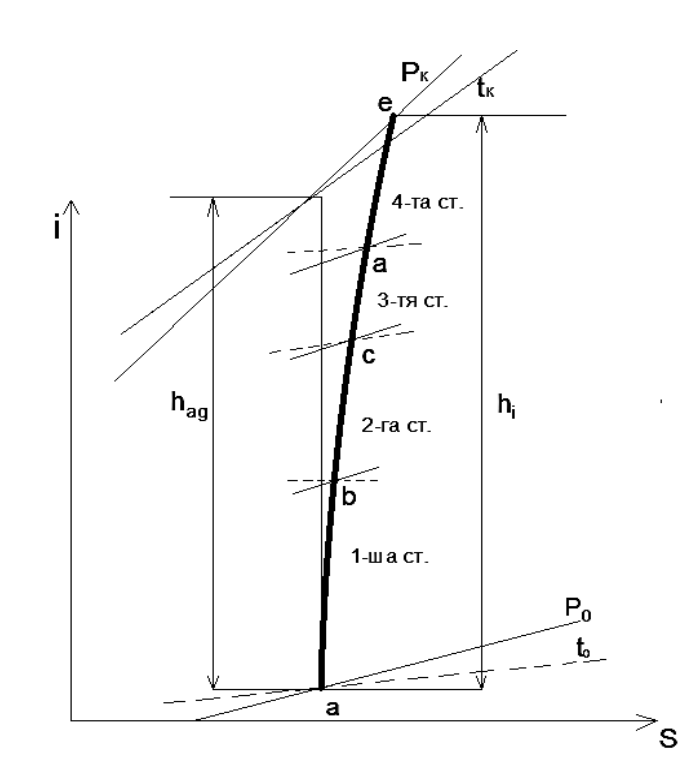

Рисунок 3.4 – Процес стиснення газу в 4-х ступеневому корпусі в *і, s* – діаграмі

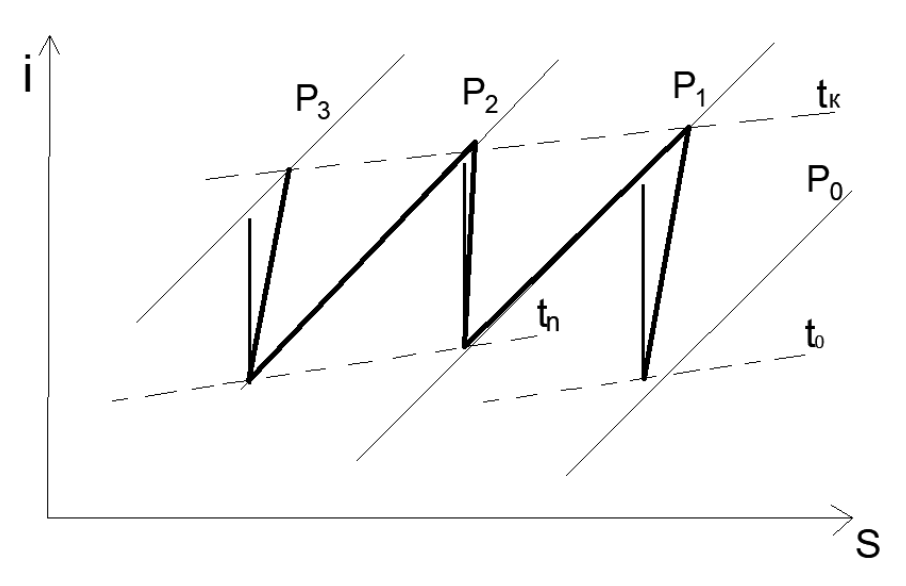

Рисунок 3.5 – *і, s* – діаграма стиснення газу в

3-х секційному компресорі з проміжним охолодженням

Вище наведена наглядна фізична інтерпретація процесу розбивання теплоперепаду між ступенями, секціями і корпусами компресора. У сучасній розрахунковій практиці використовуються стандартні і спеціальні комп'ютерні програми, що вирішують задачу розбивання ітераційним методом.

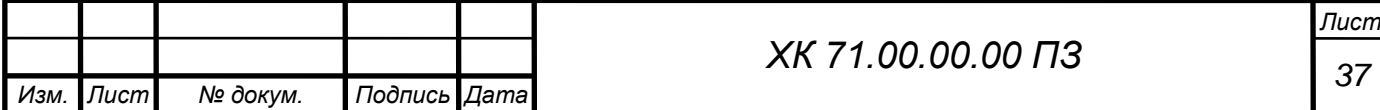

Внаслідок етапу передчасного розбивання теплоперепадів для прийнятої частоти обертання підібрані ступені з газодинамічними і геометричними характерис-тиками і згруповані в секціях.

#### **Вплив критичної частоти ротора**

На наступному етапі виконується ескізна проробка варіантів компоновки компресора з розміщенням ступенів в секціях, а секцій – в корпусах стиснення. Це можливо виконати тому що відомі осьові і радіальні розміри елементів ступенів.

Знаючи *dвт* робочих коліс ступенів, визначає діаметр валу *d*, а підсумувавши осьові розміри ступенів, вхідної і нагнітальної камер, проміжних міжсекційних камер визначаємо осьовий розмір газодинамічного блоку (внутрішнього корпусу). Добавляючи з кожного боку валу ділянки для установки кінцевих ущільнень і шийок під підшипники, маємо ескіз валу, визначальні розміри якого максимальний діаметр валу *dmax* і міжопорна відстань *l*, важливим параметром є вага ротора *G* разом з робочими колесами, думісом, упорним гребнем, втулками і напівмуфтою. Згідно з ескізом будується розрахункова схема для визначення важливої характеристики ротора – частоти власних коливань.

Можна сказати, що з цього моменту розпочинається тісне співробітництво конструкторів і розраховувачів газодинаміків з розробки конструктивної схеми турбокомпресора.

Розглядається декілька варіантів схем компоновки компресора. Зазвичай приймають не більше 4-х ступенів в одній секції. Найкращим варіантом є корпуса з жорстким ротором, що легко реалізується в тихохідних машинах (повітря- і газодувка) чи в одно-, двох- і триступеневих нагнітачах. Переважна більшість промислових компресорів, швидкохідні, багатоступеневі, багато-секційні, з одним, двома чи трьома корпусами стиснення.

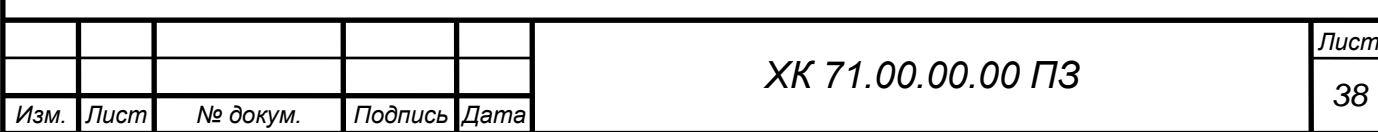

Нарешті, вибирається найбільш раціональний варіант компоновки компресора ротор (чи ротори) якого задовольняють вимогам відбудови від небезпечних режимів резонансних явищ на величину не менше  $\pm 15\%$  від частоти особистих коливань 1-го чи 2-го тону, тобто для жорсткого ротора повинна виконуватися умова

$$
n<0,85 n_{kpl},
$$

а для гнучкого ротора

$$
0.85 n_{\kappa p2} > n > 1.15 n_{\kappa p2}.
$$

Зауважимо, що в умовах сьогодення виконання усіх указаних розрахункових процедур здійснюється на ЕОМ за допомогою стандартних, спеціальних і імпортованих програм, з автоматизованим пошуком найкращого варіанта, тобто оптимізацією компонованих схем, котрі приймаються в якості першого наближення. Після цього і відповідно з загальним алгоритмом, виробляються уточнювальні розрахунки, в результаті яких може знадобитися коригування результатів першого наближення.

Коригування відбувається за двома напрямками:

1) при суттєвих відхиленнях розрахункових параметрів від вимог технічного завдання (кінцевого тиску продуктивності, споживаної потужності). У цьому випадку доводиться підбирати ступені з більш відповідними характеристиками і знову виконувати розрахунки;

2) при незадовільних динамічних характеристиках ротора (близькість власної частоти до робочої частоти обертання). Тут необхідно прийняти заходи по зміні діаметра валу і міжопірної відстані, тобто посилення валу. Це може спричинити необхідність зміни геометричних параметрів робочого колеса і перш за все діаметра втулок, а значить, і газодинамічних параметрів ступенів. Знову буде потрібен проводити уточнюючі розрахунки, можливо навіть зміни загальної компоновки компресора.

Слід відмітити, що наведені міркування побудовані для заданої величини частоти обертання ротора – найважливіший параметр, що задається прийнятим приводом. Скоріш за все це асинхронний електродвигун з

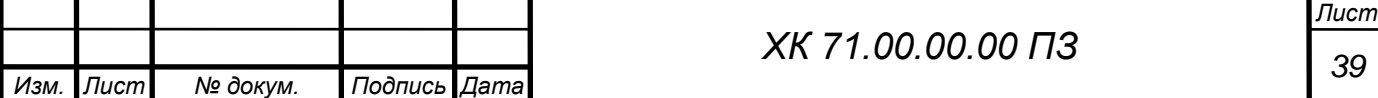

низькою частотою обертання, що вимагає використання мультиплікатора, що збільшує обороти. Більш раціональним є використання високооборотних регульованих газових і парових турбін.

#### **Вплив допустимих похибок виготовлення і збирання**

В окрему групу факторів входять так звані *технологічні недосконалості*, що виникають через неможливості виготовлення деталей і збірних одиниць з нульовими допусками, тобто ідеально, а також через неоднорідності властивостей пакування і заготовки за об'ємом деталей. В реальних технологіях уникнути таких факторів неможливо навіть при призначенні жорстких допусків і ретельній обробці деталей завжди є відхилення форми деталі і похибка вимірювального інструменту. Усе ц вкрай критично для швидкохідних машин з малими розмірами гнучких роторів і великими силовими навантаженнями. В результаті виникають такі явища як прецесія шийок валу в підшипниках (коли фактична ось обертання валу не співпадає з геометричною і має колову траєкторію), дисбалансу валу і особливо робочих коліс через ексцентричності їх посадки на вал і т. ін. Навіть вкрай ретельне статичне балансування коліс і динамічне балансування ротора не можуть виключити цих явищ, котрі призводять до підвищеним амплітудам вібрацій. Особливо небезпечні послаблення посадок обертальних деталей на вал та інше. Навіть найретельніше статичне балансування коліс і динамічне балансування ротора не може виключити цих уявлень, які призводять до підвищених амплітуд вібрації. Особливо небезпечні послаблення посадок обертання деталей на вал. Також помітно впливають шпоночні і штифтові з'єднання деталей на валу. Для зменшення амплітуди вібрацій використовують підшипники з механічними чи гідравлічними демпферами.

**Методи пружньогідродинамічного аналізу конструкції компресора високого тиску**

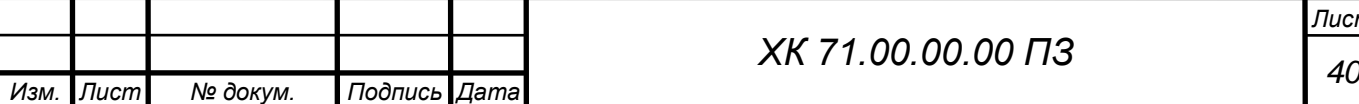

При створенні відцентрових компресорів високого і особливо надвисокого тиску (30-80 МПа) неминуче стикаються з проблемою не лише забезпечення їх статичної і динамічної міцності, але й з проблемою впливу пружних деформацій елементів конструкції на характеристики компресора. Пояснюється це тим, що, з одного боку, малі розміри каналів проточної частини через велику густину газу і, з іншого боку, пружні деформації меж проточної частини, що сумірні з розмірами каналів проточної частини, осьових і радіальних зазорів.

Особливо суттєвий є вплив деформації на гідродинаміку течії в малих зазорах маслозапірних кінцевих ущільнень з плаваючими кільцями, в зазорах підшипників і лабіринтних ущільненнях.

Запропонований у 1978 році системний пружногідродинамічний (ПГД) аналіз високонавантажених конструкцій відцентрових компресорів високого тиску (ВКВТ) протягом наступних років отримав розвиток у ВНДІкомпресормаші. При цьому удосконалювалась як концептуальний, так і методологічний аспекти проблеми.

У сьогоденні ПГД-аналіз застосовується у той чи іншій мірі повноти (залежно від конкретних конструкцій і умов роботи) для усіх ВКВТ. Результати ПГД-аналізу внесені в технічну документацію на виготовлення і збирання циліндру високого тиску агрегату ТКА-16/500 для сайклінгпроцесу. Необхідність такого підходу підтверджена доводкою компресора високого тиску установки ТКА-16/120 для газліфтного добування нафти. Нижче розглядається застосування методу ПГД-аналізу на конкретному прикладі – конструкціїекспериментального компресора надвисокого тиску ТКА-6,3/800 (рис. 3.6).

Компресор спроєктований на підвищення тиску з 50 до 80 МПа і частоту обертання ротора 10 000 об/хв, потужністю привода 6,3 МВт, робоче середовище – азот.

*Лист*

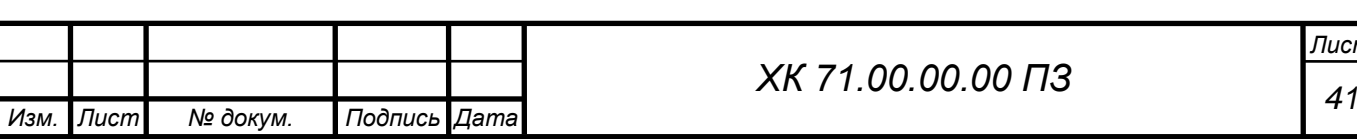

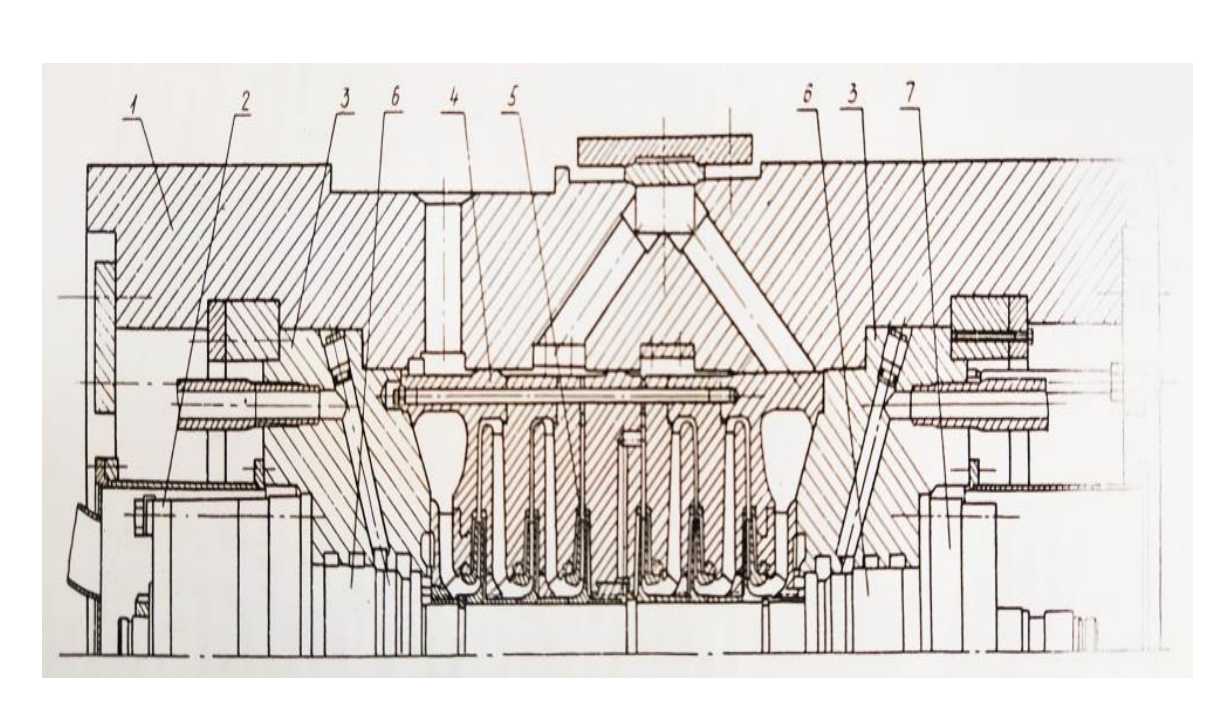

Рисунок 3.6 – Конструкція експериментального циліндра компресора на 80 МПа

Спочатку виконується проєктування у звичайній послідовності операцій: гідродинамічний розрахунок проточної частини, вибір компоновачних рішень, перевірочний міцнісний розрахунок зовнішнього корпусу, торцевих кришок, валу і розрахунок критичних частот обертання ротора. Уточненням компоновки досягають задоволенням умовам статичної і динамічної міцності. Потім викреслюється поздовжній розріз компресора в статичному стані, тобто без урахування деформації елементів конструкції. Таке креслення можна умовно назвати ідеальним. Воно служить вихідним для виконання ПГД-аналізу.

Потім проводять уточнені газо- (гідро)- динамічні розрахунки з визначення навантажень на елементи конструкції і розрахунки напруги деформованого стану елементів конструкції. Як правило, останні виконують з використанням методу кінцевих елементів. У тих, випадках, коли переміщення меж каналів внаслідок пружних деформацій викликають помітні зміни гідродинаміки потоків (наприклад, в щільових зазорах масляних втулочних ущільнень), результат одержують сумісним рішенням рівнянь гідродинаміки і пружності. Такий підхід необхідний, якщо відносні

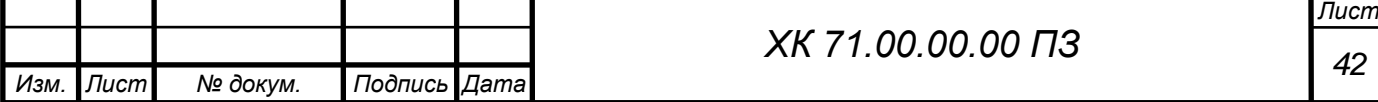

зміни визначаючого розміри проточного каналу через пружні деформації перевищують 5%, в інших випадках розрахунки виконують окремо.

Оскільки розрахунки напружено-деформованого стану проводять для кожної деталі окремо, для аналізу дефор-мованого стану конструкції компресора в цілому необхідно виконати теоретичне креслення, як показано на рис. 3.7.

На цьому кресленні вказані переміщення точок (поверхонь) сполучених поверхонь деталей під дією робочих навантажень від початкового «ідеального стану». Креслення дає наглядну уяву про поведінку конструкції при номінальних навантаженнях. Під дією внутрішніх навантажень подовжився корпус, змістилися і прогнулися зовні торцеві кришки, разом з якими змістилися і корпуси підшипників. Зміщення упорного підшипника викликало зміщення ротора з робочими колесами. В свою чергу частини внутрішнього корпусу з каналами дифузорів під дією різниці тисків виявляються притиснутими до відповідних торцевих кришок.

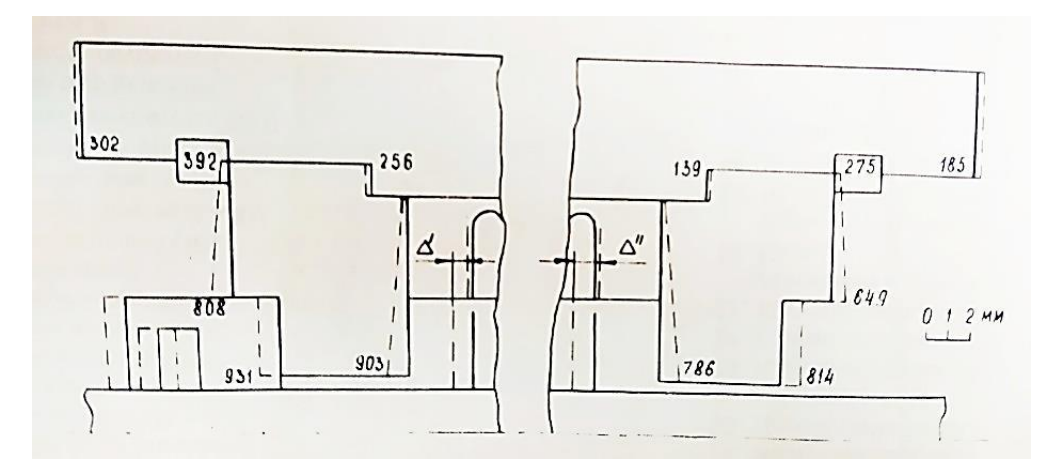

Рисунок 3.7 – Схема переміщень основних елементів конструкції

Така схема характерна для двосекційної конструкції «спина до спини». При розміщенні робочих коліс «в лінію» внутрішній корпус буде притиснутим до кришки зі сторони всмоктування. Переміщення ротора і статора викликають великі зміщення осів каналів робочих коліс і дифузорів, що неприпустимо з точки зору газодинамічної ефективності і забезпечення заданих параметрів компресора.

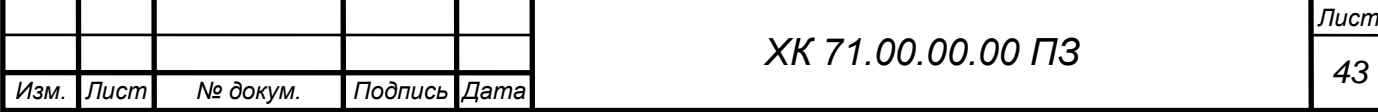

Перш ніж корегувати положення ротора відносно статора, необхідно визначити деформовано стан ротора. Під дією осьових газодинамічних сил, прикладених до робочих коліс, деформуються ділянки валу між упорним гребнем і останнім робочим колесом. Деформуються (прогинаються) також пружні елементи під робочими колодками упорного підшипника, які служать для вирівнювання навантажень між колодками. Для обчислення цих деформацій необхідно уточнення величини осьових сил на робочих колесах, тому що зміщення робочих коліс відносно стінок внутрішнього корпусу і, відповідно зміна бокових зазорів може суттєво вплинути на розрахункову схему, якщо  $S/R < 0.03$  (*S* – боковий зазор,  $R$  – радіус ободка диска робочого колеса).

Враховуючи вищесказане, можна виконати коригування зборки ротора, тобто визначити ті попередні при зборці в статичному стані зміщення робочих коліс на валу, котрі забезпечать в стані під навантаженням співвісне положення робочих коліс і дифузорів. Таке положення робочих коліс повинно бути забезпечено технологією посадки їх на вал. Змішання кожного робочого колеса визначається різницею

$$
\Delta=\delta_{\!s}-\delta_{\!r\!s}
$$

де  $\delta_{s}$  – переміщення корпусу упорного підшипника;  $\delta_{r}$  – переміщення ротора.

Переміщення корпусу упорного підшипника

$$
\delta_{\rm s}=\delta_{\rm k}+\delta_{\rm kp},
$$

де  $\delta_{k}$  – переміщення площини контакту бурт корпусу – торцева кришка;  $\delta_{kp}$  – переміщення площини контакту торцевої кришки – корпус упорного підшипника (деформацією останнього нехтуємо).

Переміщення ротора

$$
\delta_r = \Delta l_e + f + \Delta_0/2 - h_o
$$

де  $\Delta l_{\beta}$  – лінійна деформація ділянки валу між упорним гребнем і даним робочим колесом; *f* – прогинання пружних елементів упорного підшипника;

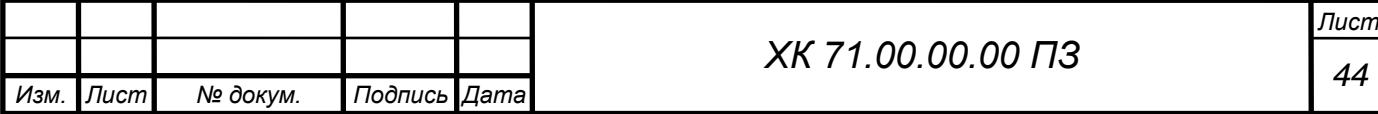

 $\Delta_0/2$  – половина вільного зазору між гребнем і колодками упорного підшипника;

*h<sup>o</sup>* – товщина змащувального шару на робочих колодках.

Початок координатної осі, на котрій відраховується переміщення, зручно розміщувати в середині зазору між колодками.

Наведені міркування справедливі для компресора з розташуванням робочих коліс в «лінію». У випадку компоновки «спина до спини», як у випадку що розглядається, переміщення потрібно вираховувати окремо для лівої і правої секції. Для лівої секції справедливі наведені вище викладки, переміщення статорних елементів правої секції мають протилежний знак.

Виконаємо необхідні обчислення (див. рис. 3.7). Для лівої секції  $\delta_{\kappa}^{'} =$ 0,392 мм;  $\delta'_{kp} = 0,539$ ;  $\delta'_{s} = 0,392 + 0,539 = 0,931$  мм – переміщення корпусу упорного підшипника;

 $\Delta l_e = 0.012$  мм;  $f = 0.153$  мм;  $\Delta_0/2 = 0.175$  мм;  $h_o = 0.026$  мм; (значення *f* i  $h_o$ беруться із розрахунку підшипника); ∆ *′* = 0,012 + 0,153 + 0,175 – 0,026 = 0,314 мм – переміщення робочого колеса першої ступені. Зміщення осей робочого колеса і дифузора першої ступені. ∆'<sub>1</sub> = 0,931 – 0,314 – 0,256 = 0,361 мм. Оскільки деформації ділянок валу між робочими колесами лівої секції невеликі ( $\Delta l_{s}$  ≤ 0,01 мм), то можна вважати, що  $\Delta_{1}^{'}\approx\Delta_{2}^{'}\approx\Delta_{3}^{'}$ .

Переміщення статорної частини правої секції дорівнює переміщенню поверхні контакту внутрішній корпус – торцева кришка  $\delta_{\rm s}^{\prime\prime}$  = 0,139 мм; переміщення робочих коліс залишається таким же, тобто  $\Delta'_{r} = \Delta''_{r} = 0.314$  мм. Однак зміщення осей робочих коліс і дифузорів у цій секції значно більше,  $\tau$ ому що переміщення ротора і статора мають протилежні знаки: ∆"́4 $\approx$  ∆ $^{\prime\prime}_5 \approx \Delta^{\prime\prime}_6$  $= 0.931 - 0.314 + 0.139 = 0.756$  мм.

Найбільш несприятливий випадок, коли осьова сила змінює напрямок дії на протилежний. Якщо абсолютну величину сили прийняти незмінною, то зміщення збільшуються до 0,989 і 1,384 мм відповідно.

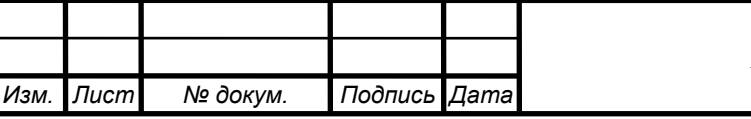

Приймаючи до уваги, що ширина каналів і дифузорів перших чотирьох ступенів рівна і становить 5 мм, а двох останніх – 4,5 мм, перекриття каналів у цьому випадку досягне по секціях від  $6.6\div16.8\%$  при направленні осьової сили від всмоктування до нагнітання і 18÷30,8% при протилежному направленні. При цьому, потрібно очікувати погіршення ККД ступенів на 1,5-15% відносних, зниження напору і інших характеристик (табл. 3.1). Розрахункові параметри компресора не можуть бути досягнуті без коригування вихідної конструкції.

Таким чином, для досягнення співвісного положення каналів коліс і дифузорів насадка робочих коліс на вал повинна бути виконана зі зміщенням відносно положення на «ідеальному» кресленні з урахуванням вирахуваних вище величин для лівої і правої секцій.

Простановка на робочому кресленні ротора розмірів, що визначають положення робочих коліс, повинна бути проведена з урахуванням допусків на виготовлення при раціональній побудові розмірного ланцюга.

Якщо ротор виготовлений за «ідеальним» кресленням, то зміщення повинно бути прийняти рівним деякій середній величині для обох секцій і реалізовано за допомогою зміщення усього ротора за рахунок зміни товщини монтажних прокладок в упорному підшипнику.

Таблиця 3.1 – Зв'язок пружних деформацій елементів конструкції зі зміною робочих параметрів ЦВД ТКА-6,3/800

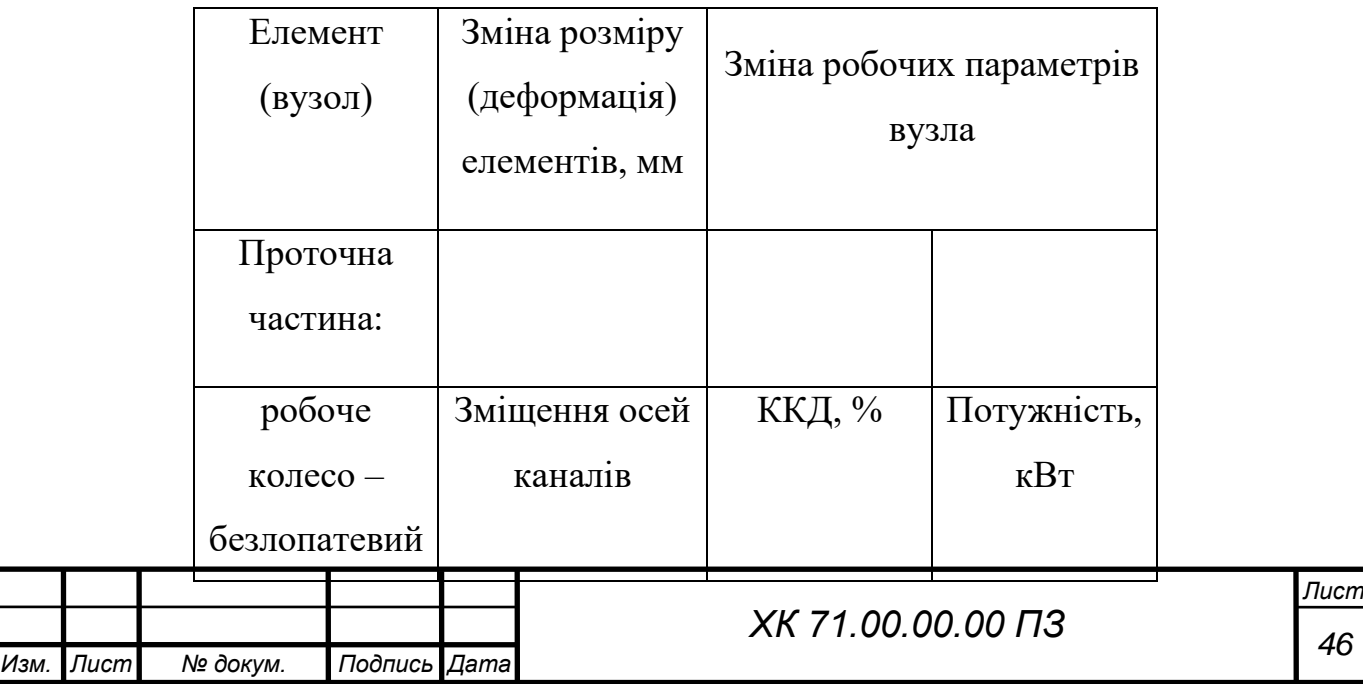

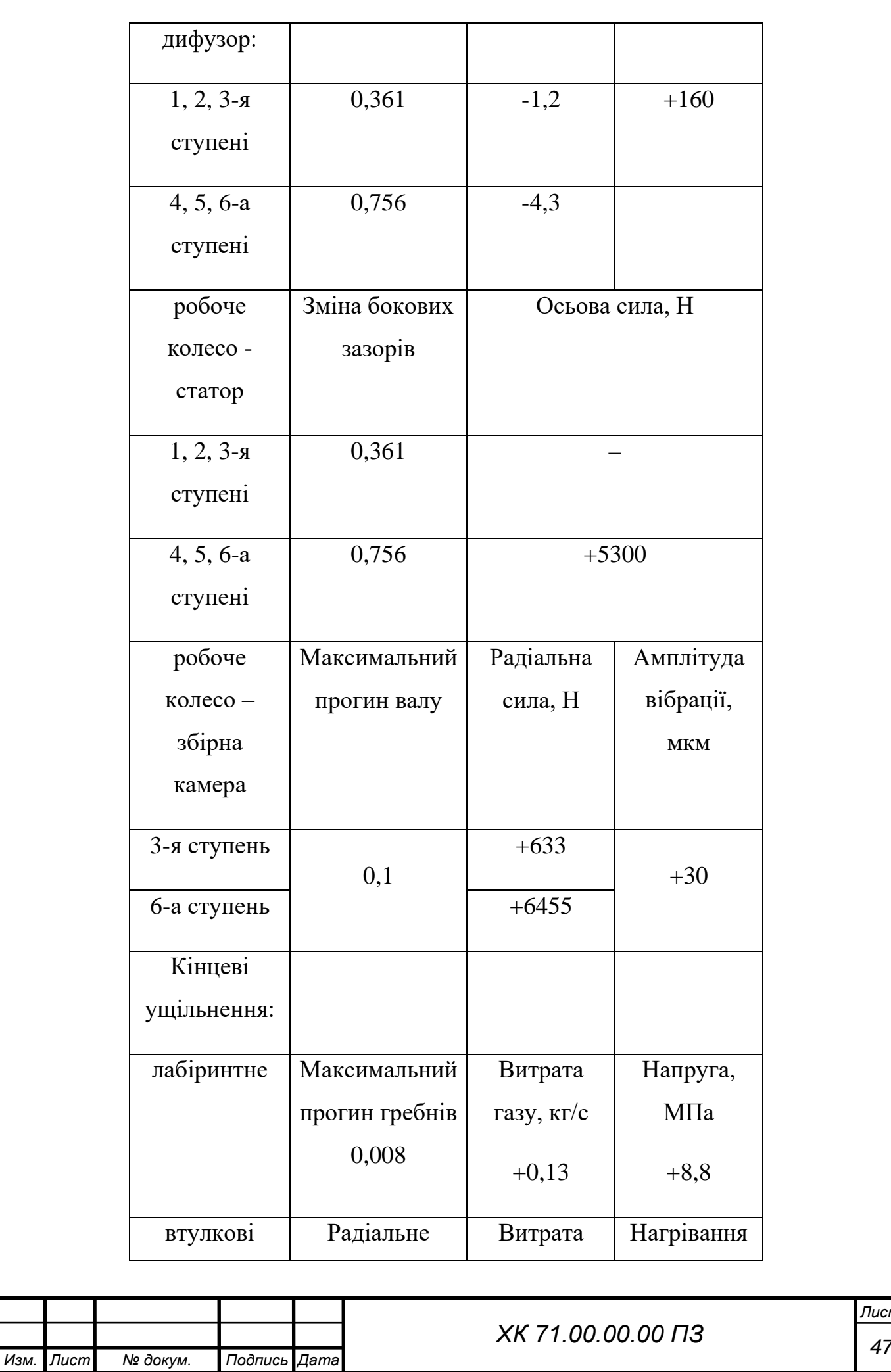

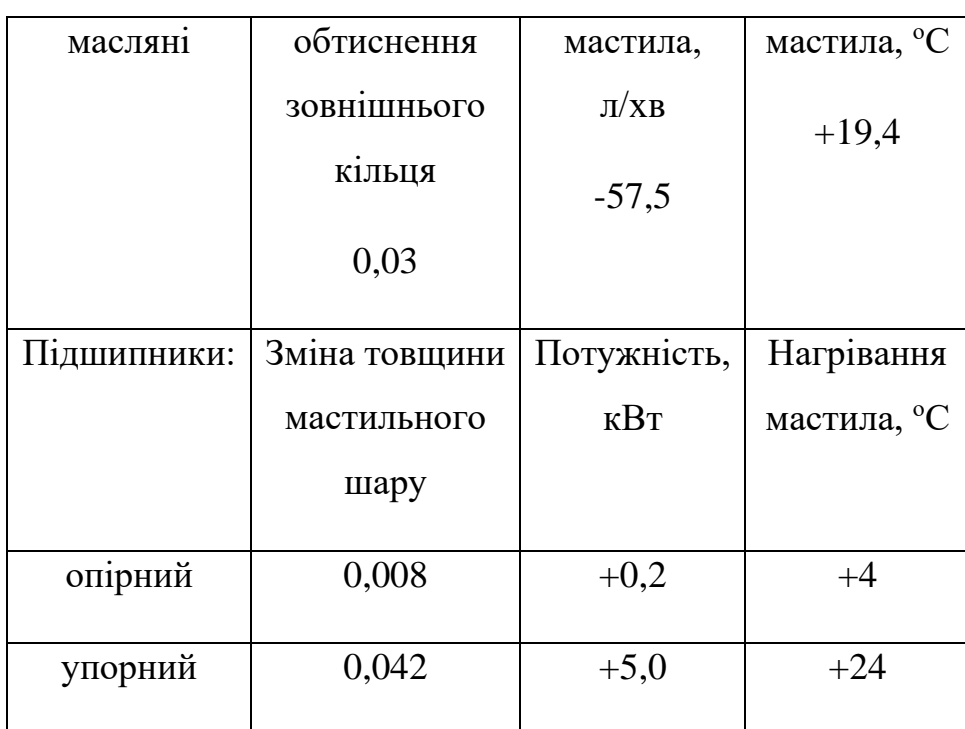

Вищеописане коригування конструкції виконане для номінального режиму роботи компресора. Якщо передбачається робота компресора на режимах, відмінних від розрахункового, чи на інших газах, то необхідно повторити аналіз за наведеною вище процедурою і відкоригувати положення ротора за допомогою монтажних прокладок.

Говорячи більш суворо, за подібною схемою необхідно враховувати і термічні подовження елементів конструкції, однак для даного компресора температура газу на нагнітанні не велика (менше 100°С), і подовження ротора і статора в значній мірі компенсують один одного.

Значні вихідні зміщення каналів коліс і дифузорів можуть визвати газодинамічні проблеми в процесах запуска і зупинки компресора, що здійснюються за спеціальним алгоритмом протягом достатньо довгого часу (зазвичай декількох хвилин): помпаж, обертове зривання, пульсація газу, що можуть призвести до підвищеної вібрації компресора на цих режимах.

Тепер потрібно приступити до ПГД-аналізу конструкції окремих високонавантажених вузлів. Один із найбільш відповідальних вузлів – кінцеве мастильне ущільнення з плаваючими кільцями. В робочому стані зовнішнє кільце під дією сил тиску випробовує об'ємну деформацію, що

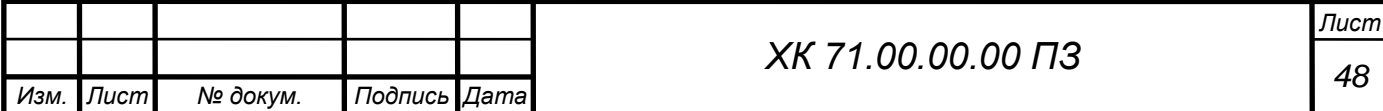

призводить до зменшення проміжку і появою його конфузорності. Дані таблиці показують, що неврахування пружних деформацій може спричинити не лише великі розбіжності між розрахунковими характеристиками і дієвими, але й непрацездатність вузла. Є апарат, що дозволяє спільним рішенням рівнянь гідродинаміки і міцності відразу визначати потрібну геометрію зовнішнього кільця.

Аналогічна задача повинна бути вирішено і для лабораторних ущільнень, схильних до впливу більших перепадів тиску, що може визвати прогини гребнів і, як наслідок, виникнення в них небезпечної напруги. До таких ущільнень відносяться перепускне ущільнення валу з боку другої секції стиснення, що має 13 гребнів з вихідним радіальним проміжком, що дорівнює 0,25 мм.

З'єднувальна муфта між валами привода і компресора залежно від конструкції може давати помітний вплив на навантаженість компресора, викликаючи додаткову осьову силу, прикладену до валу. Це характерно для зубчастої з'єднувальної муфти з порожнистим проміжним валом великої довжини. Природа цієї сили об'єднує тертям в зубчастому зачепленні, яке залежить від кута закручення проміжного валу, характеру змащування і стану поверхонь зубців, що контактують. З розрахунків маємо, що кут закручення досягає декількох градусів, а коефіцієнт тертя змінюється в межах  $0.15 \div 0.25$ . Додаткова осьова сила, направлена в бік привода, для даного компресора може досягати 15-20 кН. Цю силу необхідно враховувати при розрахунку упорного підшипника. Залежно від величини і напрямку газодинамічної сили можливе перезавантаження підшипника чи, навпаки розвантаження аж до зміни напрямку осьової сили. В останньому випадку відбудеться зміщення ротора на величину вільної осьової порожнини в упорному підшипнику, що різко неузгодить положення осей каналів коліс і дифузорів, визначене раніше з урахуванням пружних деформацій.

При розрахунку опорних підшипників потрібно враховувати наявність суттєвих радіальних газодинамічних сил, що виникають внаслідок

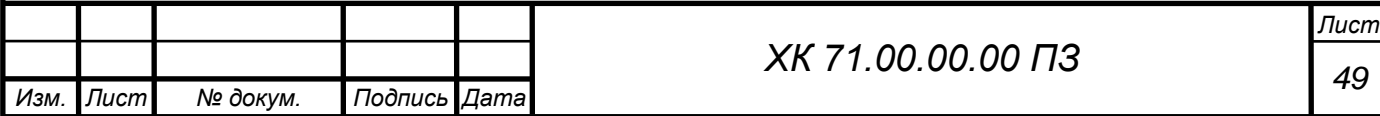

нерівномірності параметрів газового потоку у збірних камерах з радіальними патрубками, які мають такий же порядок, що і маса ротора.

Дуже важливим і складним є аналіз динамічної поведінки ротора компресора. Тут необхідно враховувати жорсткість змащувального шару у втулкових ущільнень, густина газу в лабіринтних ущільненнях, наявність збуджуючих і демпфіруючих сил, що діють на ротора боку газового потоку високої густини, небезпека самозбуджуючих коливань. Цей комплекс факторів заслуговує окремого розгляду. Тут обмежимося лише ілюстрацією (див. таблицю) впливу газодинамічної радіальної сили на вібропереміщення ротора, котрі на порядок перевищують величину переміщення від залишкової неврівноваженості.

Нижче наведені вихідні дані та результати розрахунку досліджуваного ступеня.

#### **Вихідні дані для розрахунку ступеня D-482**

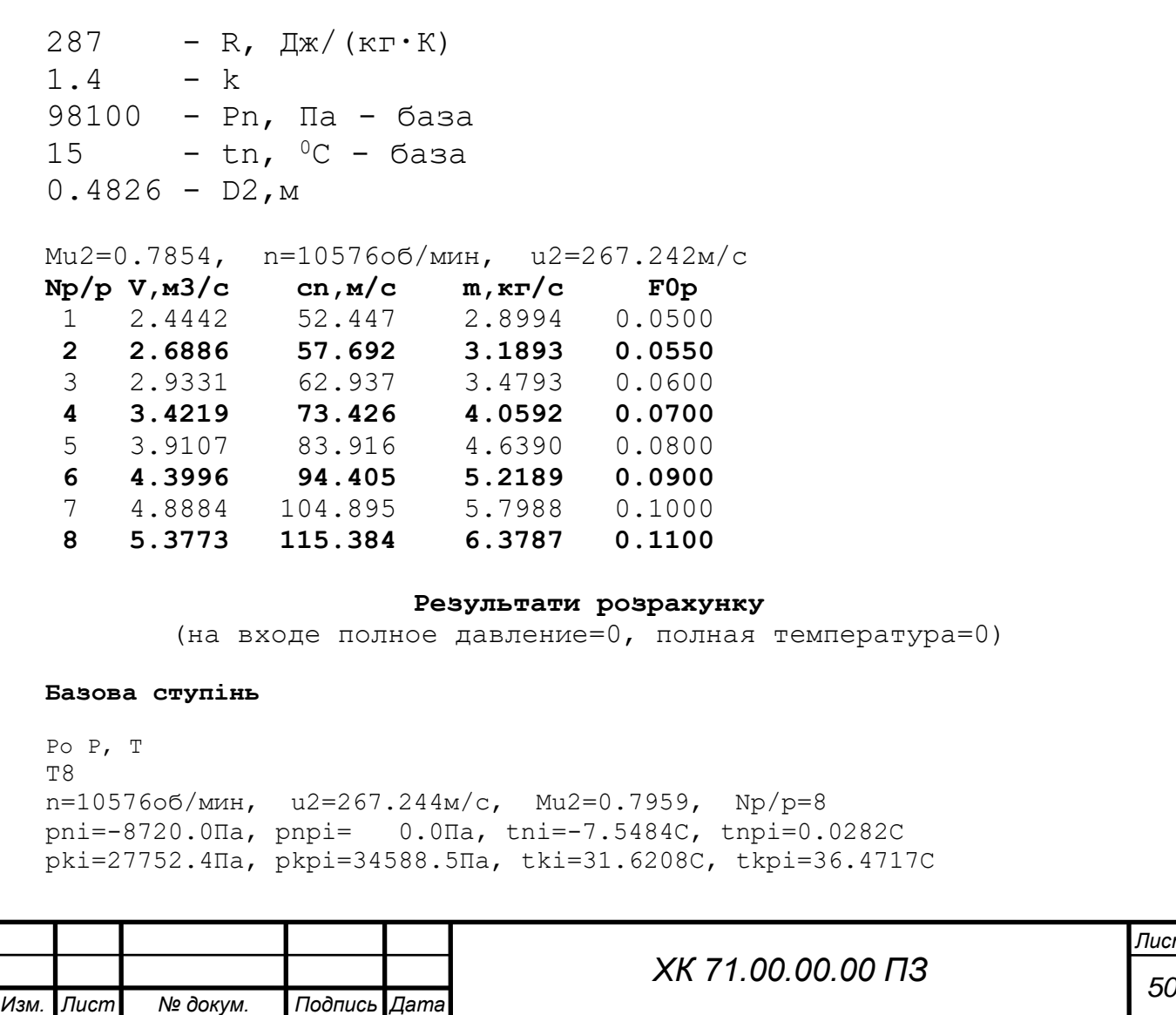

*Лист*

m,кг/с M,H\*м N,Bт pk,Пa pik Tk,K dT,K di,Дж/кг pk-pn,Пa KPDp psip F0 6.379 210.95233632 125852 1.408 319.8 39.17 39365.0 36472.4 0.7483 0.4122 0.1176 cn,м/c ck,м/c pkp,Пa pikp Tkp,K dTp,K dip,Дж/кг dpp,Пa KPDpp psipp F0p 123.41 98.74 132689 1.353 324.6 36.44 36625.7 34588.5 0.7290 0.3739 0.1100  $T6$ n=10576oб/мин, u2=267.244м/с, n=Mu2=0.7920, Np/p=6 pni=-5627.8Пa, pnpi= 0.0Пa, tni=-4.8148C, tnpi=0.0317C pki=42926.9Па, pkpi=47094.6Па, tki=39.8398C, tkpi=42.5746C m,кг/с M,H\*м N,Bт pk,Пa pik Tk,K dT,K di,Дж/кг pk-pn,Пa KPDp psip F0 5.219 201.48223146 141027 1.525 328.0 44.65 44877.9 48554.7 0.8239 0.5175 0.0939 cn,м/c ck,м/c pkp,Пa pikp Tkp,K dTp,K dip,Дж/кг dpp,Пa KPDpp psipp F0p 98.70 74.14 145195 1.480 330.7 42.54 42755.6 47094.6 0.8148 0.4878 0.0900  $T4$ n=10576oб/мин, u2=267.244м/с, Mu2=0.7893, Np/p=4 pni=-3313.7Пa, pnpi= 0.0Пa, tni=-2.8126C, tnpi=0.0347C pki=49724.3Па, pkpi=52184.7Па, tki=45.9222C, tkpi=47.4990C m,кг/с M,H\*м N,Bт pk,Пa pik Tk,K dT,K di,Дж/кг pk-pn,Пa KPDp psip F0 4.059 174.83193626 147824 1.560 334.1 48.73 48978.5 53038.0 0.8052 0.5519 0.0717 cn,м/c ck,м/c pkp,Пa pikp Tkp,K dTp,K dip,Дж/кг dpp,Пa KPDpp psipp F0p 75.65 56.30 150285 1.532 335.6 47.46 47701.7 52184.7 0.7996 0.5341 0.0700 T2 n=10576oб/мин, u2=267.244м/с, Mu2=0.7877, Np/p=2 pni=-2029.1Pa, pnpi= 0.0Pa, tni=-1.7105C, tnpi=0.0370C pki=52207.7C, pkpi=53743.3C, tki=50.9928C, tkpi=51.9776C m,кг/с M,H\*м N,Bт pk,Пa pik Tk,K dT,K di,Дж/кг pk-pn,Пa KPDp psip F0 3.189 150.32166482 150308 1.565 339.1 52.70 52966.8 54236.8 0.7572 0.5613 0.0558 cn,м/c ck,м/c pkp,Пa pikp Tkp,K dTp,K dip,Дж/кг dpp,Пa KPDpp psipp F0p 59.27 44.49 151843 1.548 340.1 51.94 52200.3 53743.3 0.7532 0.5505 0.0550 За результатами розрахунку отримані характеристики досліджуваного ступеня табл. 3.2 *Лист <sup>51</sup> ХК 71.00.00.00 ПЗ*

*Изм. Лист № докум. Подпись Дата*

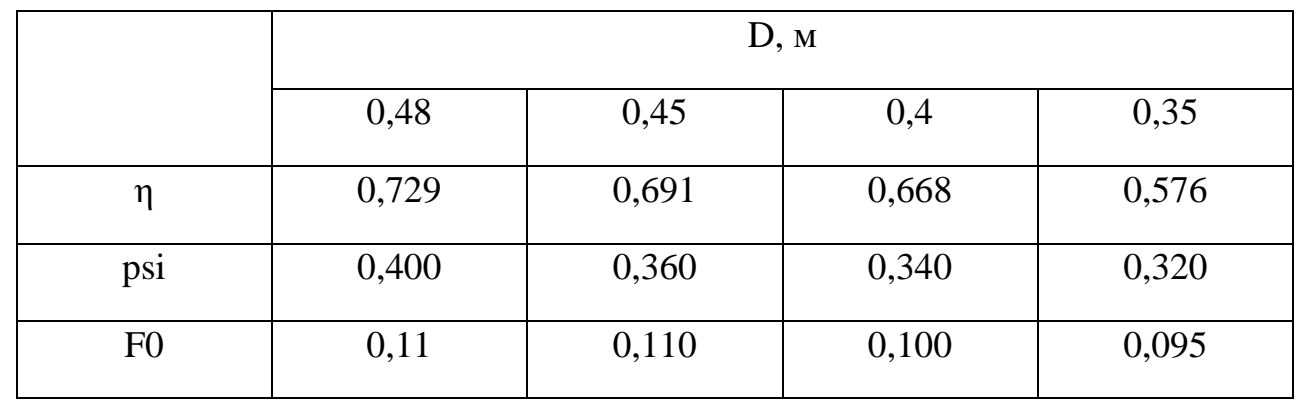

Таблиця 3.2 – Результати чисельних розрахунків

З таблиці 3.2 очевидна тенденція до суттєвого зниження ккд ступеня з підрізкою робочого колеса, при чому чим більше підрізаємо, тим ступінь є менш ефективною.

Нижче наведені деякі візуалізації (рис. 3.8-3.13)

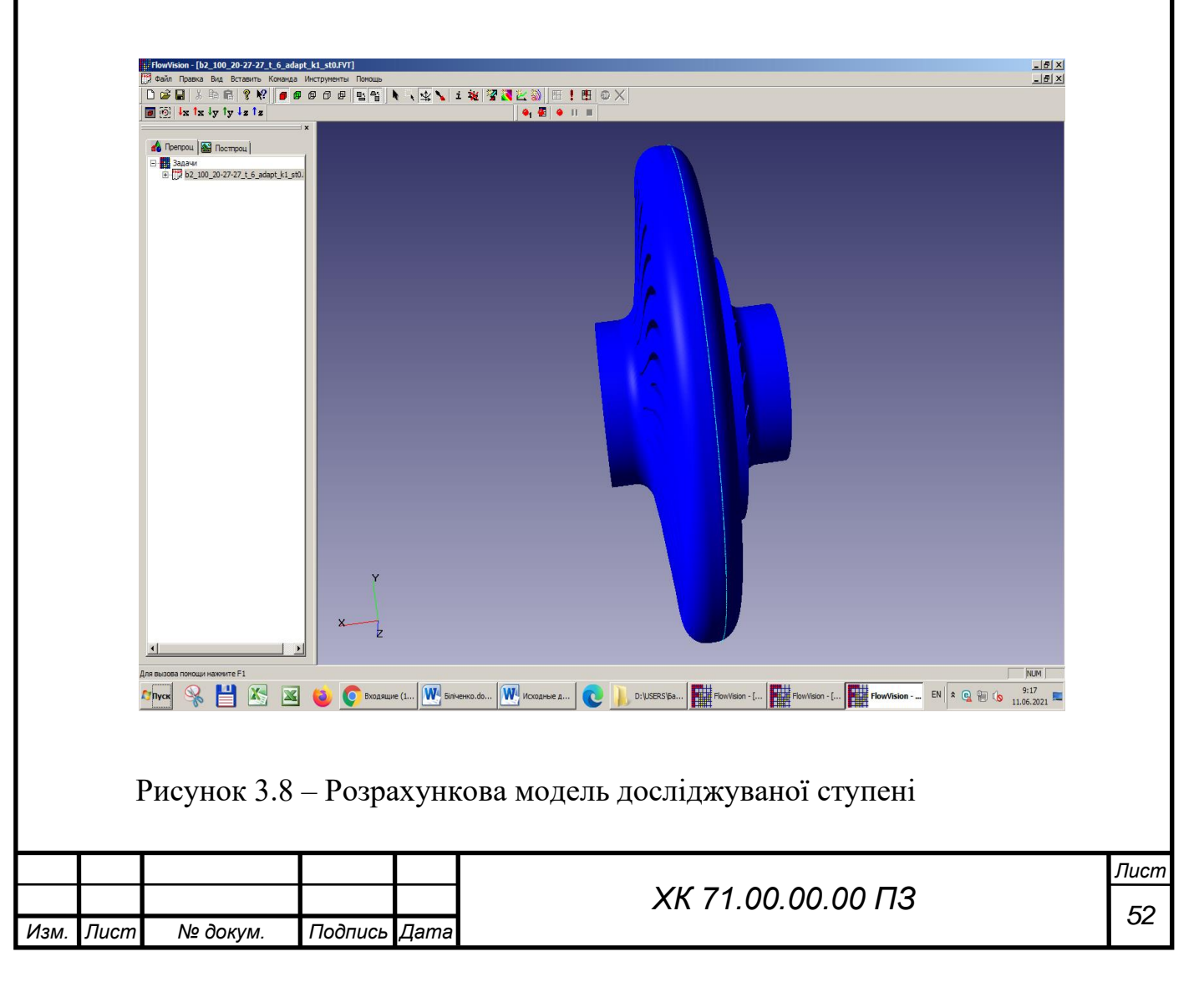

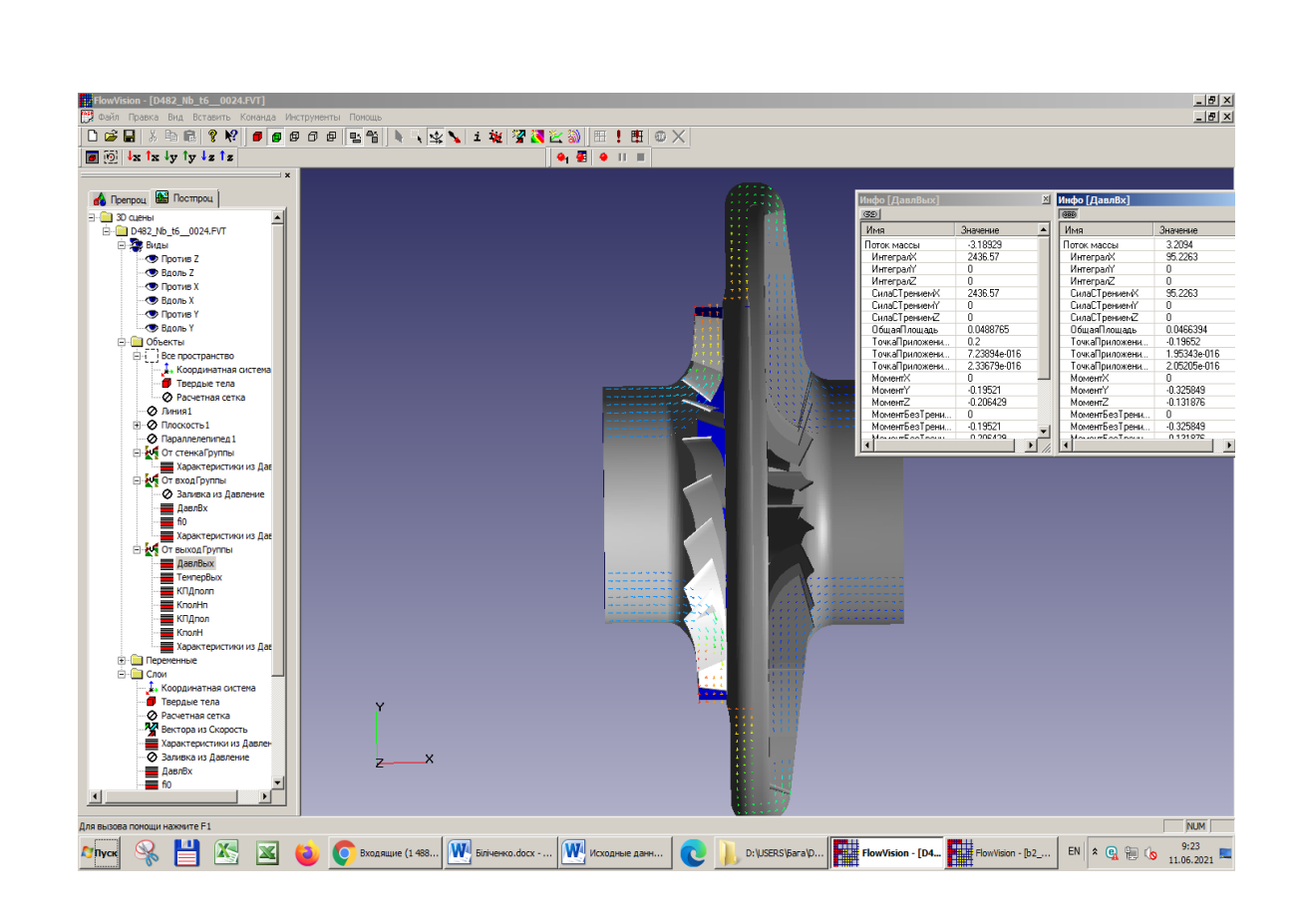

Рисунок 3.9 – Розрахункова модель досліджуваної ступені

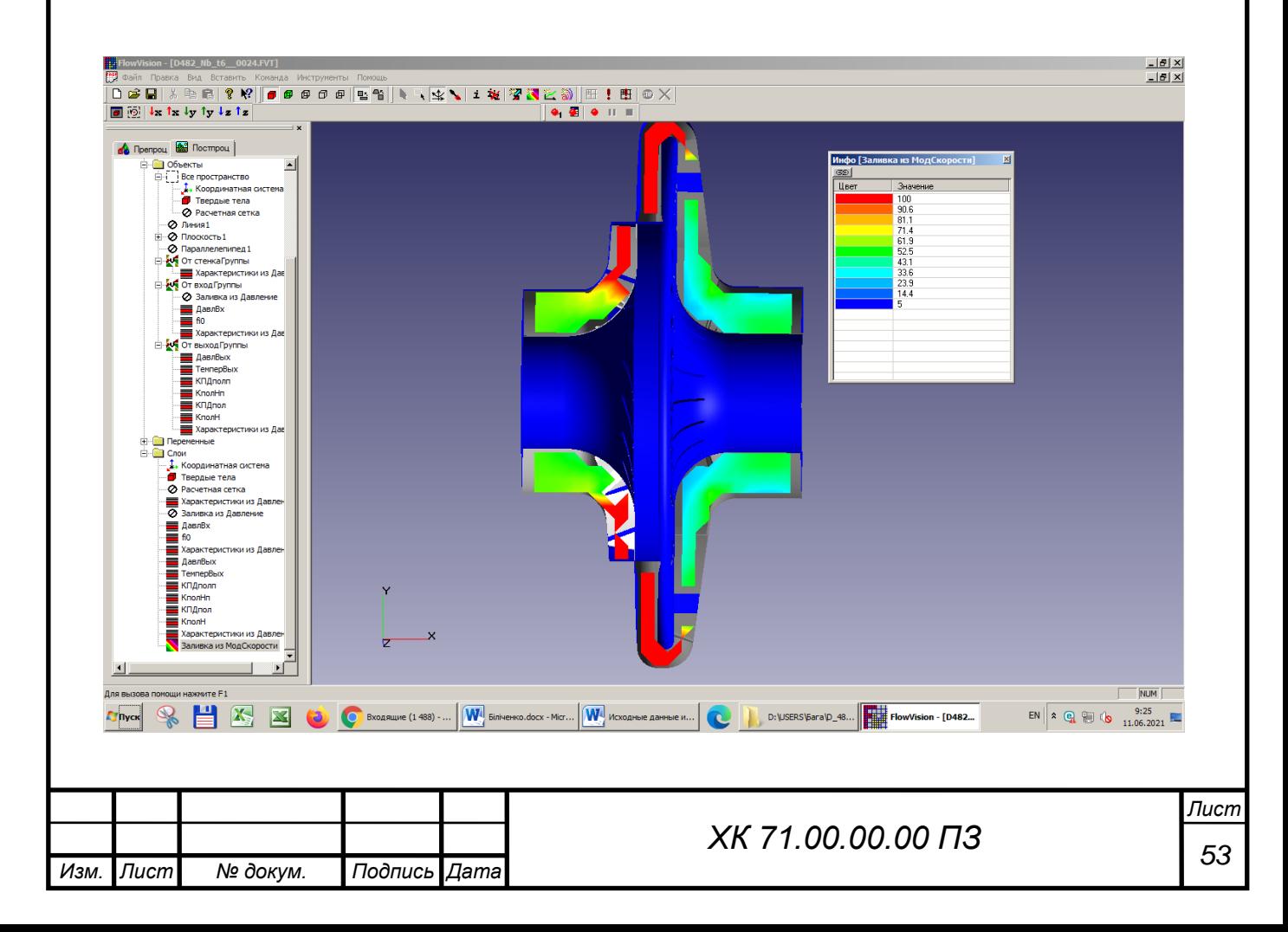

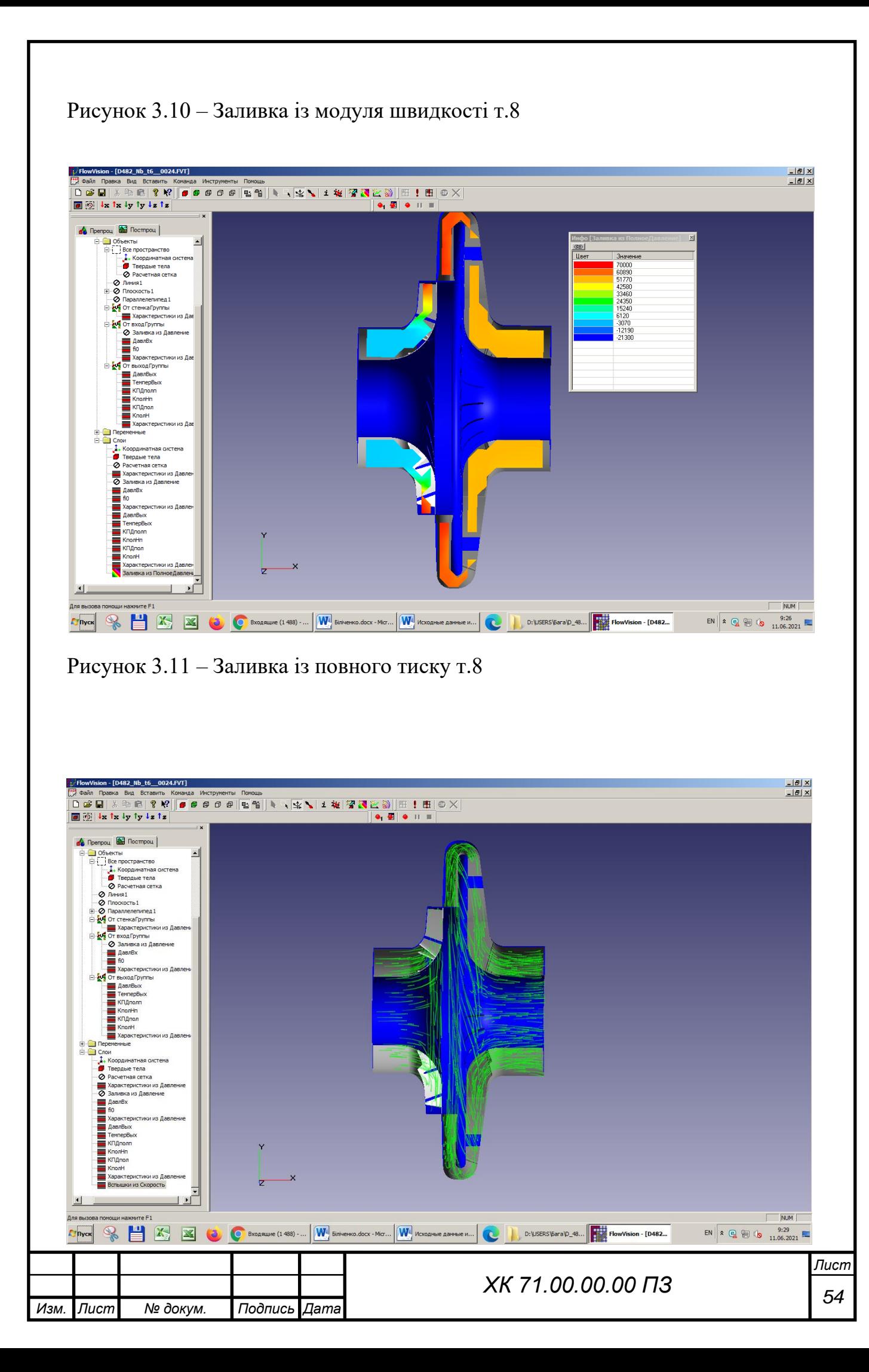

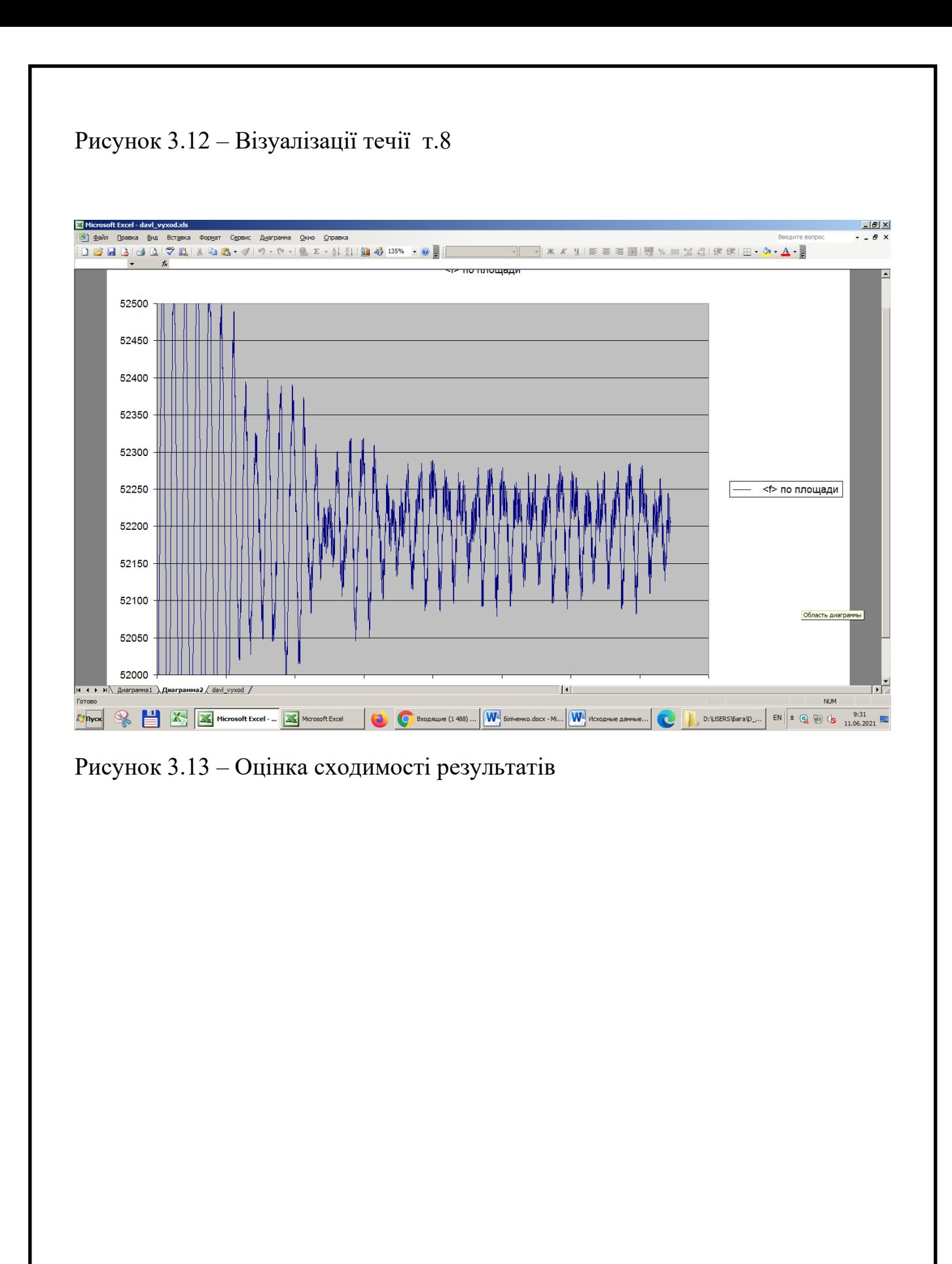

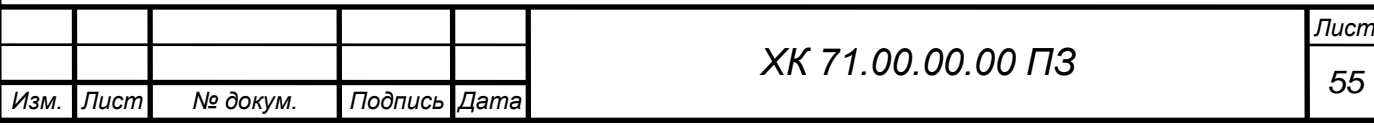

## 4. РОЗДІЛ ОХОРОНА ПРАЦІ

## **Небезпечні і шкідливі фактори компресорного виробництва**

Так як шарові крані з струминно-реактивними приводами використовуються на компресорних станція і по довжині магістральних газопроводів, то розглянемо небезпечні і шкідливі фактори компресорного виробництва.

Небезпечними основними потенційними факторами при роботі компресора можуть бути:

- вибухонебезпечність;

- пожежонебезпека;

- ураження електричним струмом.

До шкідливих потенційним чинників відносять:

- шум при роботі агрегату;

- вібрація.

Протипожежний захист має забезпечуватися:

- засобами пожежогасіння;

- автоматичними установками пожежної сигналізації та пожежогасіння;

засобами індивідуального та колективного захисту людей від небезпечних факторів пожежі.

У виробничому приміщенні застосовуються головним чином вуглекислотні вогнегасники, перевагою яких є висока ефективність гасіння пожежі, схоронність електронного устаткування. Діелектричні властивості СО2, дозволяють використовувати дані вогнегасника в разі неможливості знеструмлення агрегату.

 Небезпечним називається виробничий фактор, вплив якого на працюючого в певних умовах призводить до травми або іншого раптового різкого погіршення здоров'я. Якщо ж виробничий фактор призводить до

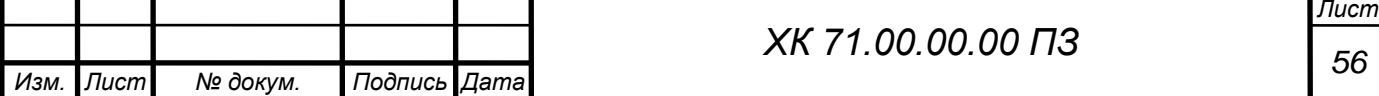

захворювання або зниження працездатності, то його вважають шкідливим (ГОСТ 12.0.002-80).

Шкідливі чинники погіршують умови праці, знижують його продуктивність, а при тривалому впливі можуть стати причиною професійних захворювань, загострення захворювань, не пов'язаних з виробництвом, зниження опірності організму. Залежно від рівня і тривалості впливу шкідливий виробничий фактор може стати небезпечним.

У ГОСТ 12.0.003-74 ССБТ. Небезпечні і шкідливі виробничі фактори. Класифікація »наводиться класифікація елементів умов праці, які виступають в ролі небезпечних і шкідливих виробничих факторів. Вони підрозділяються на чотири групи: фізичні хімічні, біологічні та психофізичні. До небезпечних і шкідливих виробничих факторів відносяться: незадовільні метеорологічні умови; забрудненість повітря виробничого пилом і шкідливими речовинами; несприятливий освітлення; шум і вібрація, що перевищують допустимі норми; підвищений рівень іонізуючих випромінювань; рухомі машини і механізми, рухомі частини виробничого обладнання, які рухаються вироби (матеріали, заготовки), руйнуються конструкції і ряд інших чинників.

Попередження виникнення шкідливих виробничих факторів можливо тільки при строгому дотриманні санітарно-гігієнічних вимог і норм, визначених Санітарними нормами (СН), відповідними главами Будівельних норм і правил (СНіП) і Державними стандартами (ГОСТ).

Шкідливими називаються речовини, які при контакті з організмом людини в разі порушень вимог безпеки можуть викликати виробничі травми, професійні захворювання або відхилення в стані здоров'я, що визначаються сучасними методами, як в процесі роботи, так і у віддалені строки життя теперішнього і наступних поколінь.

Надійність і безпека обладнання закладається при його проектуванні, забезпечується при виготовленні, контролюється при експлуатації і відновлюється при ремонті.

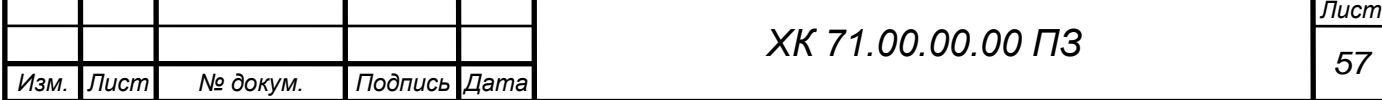

Нагляду підлягає проектна та конструкторська документація, вироби машинобудування (машини, апарати, судини, технологічні трубопроводи, трубопровідна арматура, складальні одиниці, елементи, деталі). До переліку піднаглядний продукції входять також прилади контролю та регулювання технологічних процесів, програмно-технічні комплекси управління технологічними процесами, системи протиаварійного захисту, їх елементи, вибухозахищене обладнання.

Обладнання повинно відповідати встановленим вимогам технічної безпеки, загальних правил вибухо- і пожежобезпеки виробничих комплексів, правилам будови і безпечної експлуатації повітряних чи газових компресорів.

Основні небезпечні та шкідливі чинники компресорного устаткування:

- обертові частини;

- дія предметів, що розлітаються в результаті вибуху, або від значних статичних і динамічних навантажень (тиск газу або повітря, статичні і циклічні навантаження, вібрація);

- підвищена температура поверхні компресора і трубопроводів;

- віброшумовое вплив на працюючих;

- порушення чистоти повітря робочої зони (при наявності витоків газу і викиду відпрацьованих газів приводом);

- електромагнітний вплив на працюючих; підвищене значення напруги в електромережі, коротке замикання при якому електричний струм проходить через тіло людини;

- підвищена рухливість повітря;

- гострі кромки на поверхні деталей і інструменту.

Керівники підприємства, власник, зобов'язані щорічно розробляти та реалізовувати організаційно-технічні заходи для створення безпечних і нешкідливих умов праці при експлуатації компресорного устаткування, які повинні відповідати вимогам чинних законодавчих і нормативних актів про охорону праці та нормативно-технічної документації, забезпечувати

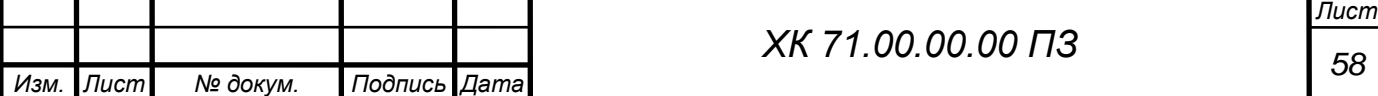

постійний контроль за відповідністю обладнання умовами безпеки, дотримання працівниками вимог норм і правил з охорони праці та обслуговування р обоча місця, використання індивідуальних засобів захисту.

В даний час підприємства мають зношений парк обладнання (об'єктів), а коштів для його заміни і модернізації у них недостатньо. Тому підвищення його надійності і безпечної експлуатації є актуальним завданням. Необхідно продовжувати залишковий ресурс об'єктів і економити кошти при проведенні ремонтів.

Не допускається залишати працюючі компресори (крім повністю автоматизованих) без нагляду осіб, допущених до їх обслуговування.

Не допускається зберігання легкозаймистих рідин в приміщенні машинного залу компресорної установки.

Під час роботи компресорної установки слід контролювати:

а) тиск і температуру стисненого газу після кожного ступеня стиснення;

б) температуру стисненого газу після холодильників;

в) безперервність надходження в компресори і холодильники охолоджуючої води;

г) температуру охолоджуючої води, що надходить і виходить із системи охолодження по точках;

д) тиск і температуру масла в системі змащення;

е) величину струму статора, а при синхронному електроприводі - струму ротора електродвигуна;

ж) правильність дії лубрикантів і рівень масла в них. Показання приладів через встановлені інструкцією проміжки часу, але не рідше ніж через дві години, повинні реєструватися в журналі обліку роботи компресора.

Застосування відкритого вогню в приміщенні компресорної станції не допускається. Виробництво монтажних і ремонтних робіт із застосуванням відкритого вогню та електрозварювання в приміщенні компресорної станції,

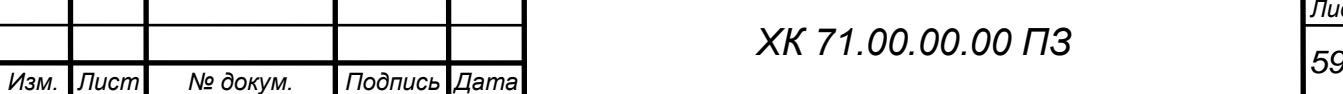

проводиться відповідно до вимог нормативно-технічної документації на проведення цих робіт.

Повітропроводи і газопроводи слід укладати з ухилом 0,005 в бік лінійних водовідокремлювачів. Слід виключати утворення застійних зон і ділянок, де можуть накопичуватися конденсат або масло.

На окремих ділянках трубопроводів, де можливе скупчення води і масла, слід встановлювати лінійні водороздільники з автоматичною або ручною продувкою, доступні для обслуговування.

Всі пристрої для видалення скупчуються в повітропроводі масла і води необхідно регулярно перевіряти обслуговуючим персоналом. У разі замерзання цих пристроїв відігрівання їх дозволяється проводити гарячою водою, парою або гарячим повітрям. Застосування для цієї мети відкритого джерела вогню не допускається.

2.1.1 Ураження електричним струмом

Електробезпека - система організаційних і технічних заходів і засобів, що забезпечують захист людей від шкідливого і небезпечного впливу електричного струму, електричної дуги, а також статичної електрики.

Небезпека ураження електричним струмом, на відміну від інших небезпек, посилюється тим, що людина не може без спеціальних приладів виявляти присутність високої напруги дистанційно. Найчастіше виявлення небезпеки відбувається в момент отримання травми.

Основними джерелами ураження електричним струмом є:

- випадковий дотик до струмоведучих частин, що знаходяться в даний момент під напругою;

- несправність захисних засобів, за допомогою яких відбувається контакт робітника з струмоведучих частин;

- поява напруги на металевих частинах виробничого обладнання (огорожах, корпусах і ін.) Нормально не знаходяться під напругою. Останнє

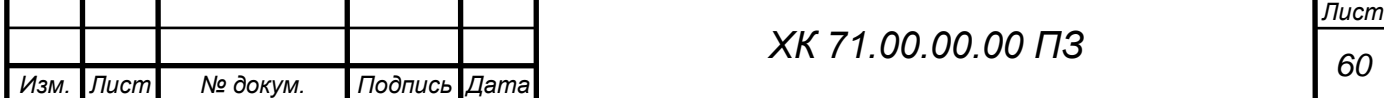

відбувається в результаті пошкодження ізоляції струмоведучих частин електрообладнання;

Результат впливу електричного струму на людину може призводити до наступного: виникають порушення діяльності життєво важливих органів людини (мозок, серце, легені); опіки окремих ділянок тіла; нагрів кровоносних судин, а також, що супроводжує перебіг по тілу електричного струму, судомні скорочення м'язів серця і легенів, аж до повного припинення діяльності органів дихання і кровообігу.

Вимоги з електробезпеки регламентовані ГОСТ 12.1.030-81

Захисне заземлення і занулення повинно забезпечувати захист людей від ураження електрично струмом при дотику до металевих неструмоведучих частин, які можуть опинитися під напругою. Захисного заземлення та занулення підлягають металеві частини електроустановок, доступні для дотику людини і не мають інших видів захисту, що забезпечують електробезпеку.

Захисне заземлення або занулення електроустановок слід виконувати:

- при номінальній напрузі 380В і вище змінного струму 440В і вище постійного струму в усіх випадках;

- при номінальній напрузі від 42 В до 380 В змінного струму і від 110В до 440В постійного струму при роботах в умовах з підвищеною небезпекою і особливо небезпечних по ГОСТ 12.1.013-78.

Заходи, що запобігають вплив електричного струму на людину, передбачені ГОСТ 12.1.010-76

Для забезпечення захисту від випадкового дотику до струмоведучих частин необхідно застосовувати:

- захисні огорожі;

- ізоляція струмоведучих частин;

- захисні відключення;

- засоби індивідуального захисту;

- захисне заземлення (при пошкодженні ізоляції).

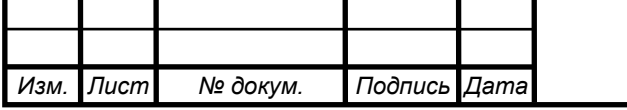

## 2.1.2 Вібрація

Джерелами виникнення вібрації є:

- неврівноважені обертові маси агрегату;

- удари деталей (зубчасті зачеплення, підшипникові вузли);

- дефекти і розпущеності з'єднань окремих частин машини.

Вібробезпечного повинна забезпечуватися:

- дотриманням правил і умов експлуатації;

- підтриманням належного технічного стану машини;

- своєчасним проведенням планово-попереджувальних ремонтів;

- застосуванням засобів індивідуального захисту від вібрацій.

 Найбільш небезпечним діянням вібрації є вплив її на людину обслуговуючого обладнання.

 Вплив вібрації на людину-оператора, тобто людини більшу частину часу перебуває в безпосередній близькості з машиною, класифікується:

- за способом передачі вібрації на людину;

- у напрямку дії вібрації;

- по тимчасовій характеристиці вібрації.

Як фактори, що впливають на ступінь і характер несприятливого впливу, повинні враховуватися:

- ризик прояву різних патологій, аж до професійної вібраційної хвороби;

- показники фізичного навантаження і нервово-емоційної напруги;

- вплив супутніх чинників посилюють вплив вібрації (охолодження, вологість, шум і т.п.);

- тривалість і переривчастість впливу вібрацій;

- тривалість робочої зміни.

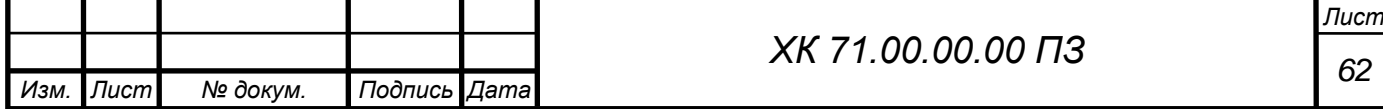

## 2.1.3 Вибухонебезпечність

 Джерелами виникнення вибуху може бути недоброякісна мастило, гідро-пневмоудари, знаходження агрегату в зоні пожежі і вибухонебезпечних матеріалів. Для природного газу межа вибуховості

4,5-15%.

 Вплив вибуху на людину може бути найрізноманітніше: травми, удари, опіки різного ступеня тяжкості, смерть.

Вимоги регламентовані ГОСТ 12.1.010-76

 Виробничі процеси повинні розроблятися так, щоб ймовірність виникнення вибуху на будь-якому вибухонебезпечному ділянці протягом року становила 106. У разі технічної або економічної недоцільності забезпечення зазначеної ймовірності виникнення вибуху виробничі процеси повинні розроблятися так, щоб ймовірність впливу небезпечних чинників вибуху на людей протягом року не перевищувала 106 на людину. При цьому прийняте значення ймовірності виникнення вибуху на будь-якому вибухонебезпечному ділянці повинно забезпечуватися і бути погоджено в установленому порядку з органами держнагляду.

 Вибухонебезпечність повинна бути забезпечена вибухопопуредженням і вибухозахистом, а також організаційно-технічними заходами. <sup>[11]</sup>

## 2.1.4 Монтаж трубопроводів

Безпека експлуатації трубопроводів забезпечується їх правильним прокладанням, якісним монтажем, установкою компенсаторів і необхідної арматури, облаштуванням в необхідних випадках обігріву та дренажу, контролю їх технічного стану і своєчасного ремонту.

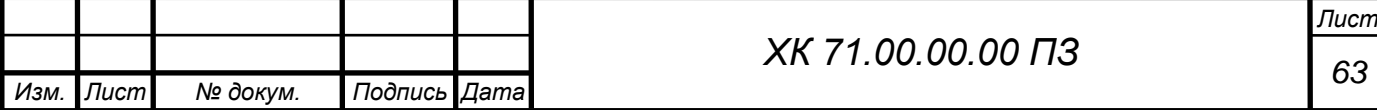

Прокладка трубопроводів на підприємствах буває підземної в прохідних каналах (тунелях) і безканальної (безпосередньо в грунті). Наземне прокладання трубопроводів виробляють на опорах, а надземне - на естакадах, стояках, кронштейнах, а також на колонах, стінах будівель. Трубопроводи наземного прокладання в рази служать довше, ніж підземні. Мінімальна висота прокладання трубопроводів - не менше, а над дорогами - не менше. Трубопроводи слід прокладати з певним ухилом в бік руху газу для видалення конденсату або масла, але необхідно уникати знижених ділянок і тупиків де може накопичуватися рідина. Паропроводи і газопроводи, в яких може утворюватися конденсат повинні мати дренажні пристосування для відведення конденсату і води.

З метою полегшення ремонту і монтажу фланцевих з'єднань їх необхідно розміщувати в зручних місцях. Забороняється розміщувати їх над проходами, робочими місцями, над електроустаткуванням. На кожному фланцевому з'єднанні трубопроводу, по якому транспортуються хімічні речовини, повинен бути захисний кожух, який оберігає викид струмені небезпечної речовини під тиском.

З метою запобігання виникнення небезпечних теплових напружень (які можуть привести до розриву при охолодженні або вигину при нагріванні труб, відрив фланців) на трубопроводах передбачаються компенсуючі елементи. Компенсатори виготовляють із зігнутих труб: П- і U-образними.

На трубопроводах повинні бути справними і належним чином відрегульовані зворотні, редукторні, запірні, запобіжні клапани. Зворотні клапани пропускають газ або рідина лише в одному напрямку.

Важливим елементом трубопроводів є запобіжні клапани. Вони застосовуються для попередження виникнення в трубопроводі тиску, яке перевищує допустимий. У разі перевищення тиску через клапани частина газу або рідини викидається в атмосферу. Встановлення будь-якої іншої арматури між запобіжним клапаном і джерелом тиску забороняється.

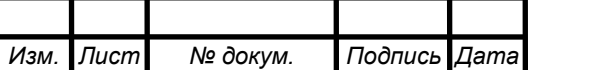

*<sup>64</sup> ХК 71.00.00.00 ПЗ*

Трубопроводи періодично підлягають зовнішньому огляду і гідравлічному випробуванню. При зовнішньому огляді визначається стан зварних та фланцевих з'єднань, сальників, перевіряються ухили, прогини, міцність несучих конструкцій. Проводиться гідравлічне випробування встановленим тиском в залежності від матеріалу трубопроводу. Результати гідравлічного випробування вважаються задовільними, якщо тиск не знизилася, а в зварних швах, трубах, корпусах арматури не виявлено ознак розривів, або запотівання [10]

2.1.5 Шум при роботі агрегату

Характеристики та допустимі рівні шуму на робочому місці. Характеристикою постійного шуму на робочих місцях є рівні звукового тиску в в октавних смугах з середньогеометричними частотами. Для орієнтовної оцінки можна користуватися величиною рівня звуку в децибелах за шкалою А.

Допустимі рівні звукового тиску в октавних смугах частот, рівні звуку та еквівалентні рівні звуку на робочих місцях слід приймати: для широкосмугового постійного та непостійного (крім імпульсного) шуму - по табліце7.

Забороняється навіть короткочасне перебування в зонах з октановими рівнями звукового тиску понад в будь-який октанове смузі:

Захист від шуму. При розробці технологічних процесів, проектуванні, виготовленні та експлуатації машин, виробничих будівель і споруд, а також при організації робочого місця мають бути вжиті всі необхідні заходи щодо зниження шуму, що діє на людину на робочих місцях, до значень, що не перевищують допустимі:

- розробкою шумобезопасной техніки;

- застосуванням засобів і методів колективного захисту по ГОСТ 12.1.029-80;

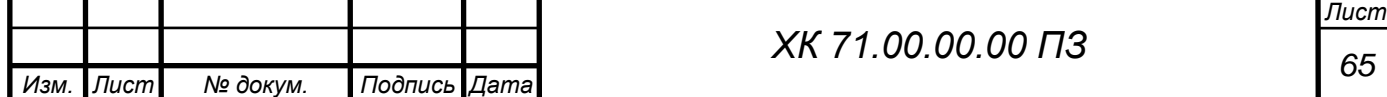

- застосуванням засобів індивідуального захисту по ГОСТ 12.4.051-78.

Зони з рівнем звуку або еквівалентним рівнем звуку вище А повинні бути позначені знаками безпеки згідно з ГОСТ 12.4.026-76.

 На підприємствах, в організаціях та установах повинен бути забезпечений контроль значень шуму на робочих місцях не рідше одного разу на рік.

Зниження рівня звуку.

Рівень звуку на постійних робочих місцях у виробничих приміщеннях і по території підприємств відповідно до санітарних норм проектування промислових підприємств і ГОСТ 12.1.003-83 при тривалій безперервній роботі компресорів не повинен перевищувати 85 за шкалою «А». Якщо рівень звуку перевищує цей рівень, необхідно вжити заходів до зниження виробничого шуму до встановленої величини. Це можна здійснити шляхом:

- розміщення компресорів в звукоізоляційній камері;

- застосування виброизолирующих підстав будівельних конструкцій будівлі компресорної станції;

застосування звукоізолюючих прокладок в місцях з'єднання компресора з повітропроводами і іншими частинами, а також спеціальних глушників на повітропроводах продувки судин і вихлопу повітря в атмосферу;

- встановлення металевих щитів у фільтрів всмоктування повітря;

- покриття глушників, стін і дахів в приміщенні компресорної станції звукопоглинальними матеріалами [10-12].

2.1.6 Шум реактивних двигунів

 Шум реактивних двигунів (РД) виникає при їх випробуванні на двигунобудівних підприємствах, на яких реактивні двигуни використовуються за прямим призначенням. Завдання зниження шуму РД

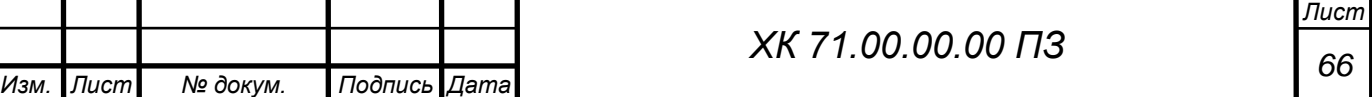

виникає також при їх використанні в якості силових установок приводу компресорних газоперекачувальних станцій, компресорів промислових магістралей стисненого повітря, і т.п. Шум цих установок нерідко є причиною перешкод проживанню в довколишніх насаленних територіях.

 До основних джерел шуму РД відносяться вихлопна струмінь, що закінчується з вихлопного сопла, і внутрішні джерела шуму: компресор, камера згоряння і робоча турбіна.

 Загальний рівень звукової потужності шуму одноконтурного РД з малим ступенем двоконтурного на номінальному і максимальному режимах визначається шумом вихлопної струменя при роботі двигуна. Через високу початкову турбулентності потоку вихлопних газів у вихідному перерізі сопла і через шум внутрішніх джерел (турбіни) інтенсивність шуму турбулентності вихлопної струменя підвищується приблизно на 8 дБа

## 2.2 Методи зниження шуму вихлопного струменя реактивних двигунів

 Методи зниження шуму струменя діляться на активні і пасивні. Під активними методами розуміється вплив на процес випромінювання шуму турбулентної областю струменя. Ці методи можуть включати як способи впливу на турбулентні характеристики струменя з метою зменшення їх рівня. До активної методу впливу відносяться застосування багатотрубчатого насадка, сітчастого екрану, подачі додаткового газу в зону змішування струменя. Зниження шуму струменя при використанні цих методів здійснюється внаслідок зменшення градієнта середньої швидкості і посилення процесу змішування. Для зниження шуму струменя також використовуються сопла, що створюють «перевернутий» профіль температур швидкостей і температур. При застосуванні таких сопел на початку струменя по її периферії значення швидкості і температури потоку вище, ніж біля осі струменя. В цьому випадку звукові хвилі, що утворилися в межах струменя,

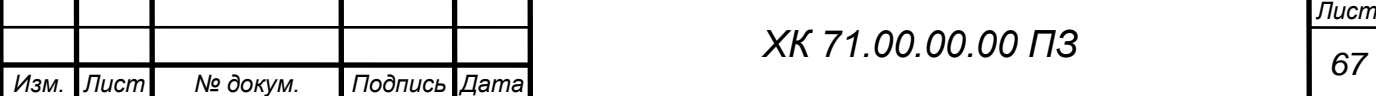

не можуть вийти за її межі внаслідок рефракції звуку, яка відбувається до осі струменя.

 Пасивні методи передбачають зниження вже утворився шуму за допомогою застосування глушників в основному за рахунок загасання акустичної енергії в звукопоглинальних матеріалах.  $[9]$ 

## ВИСНОВКИ

1. В данній роботі проводилися чисельні дослідження течії в відцентровій компресорній ступені.

2. Показана коректність застосування розрахункової оцінки локальних і інтегральних показників тривимірної турбулентної течії газу в турбомашинах при використанні гідродинамічного програмного комплексу FlowVision.

3. Досліджувалися властивості обраного гідродинамічного пакета стосовно до моделювання течії;

4. Сформульовані рекомендації щодо вибору опцій, що забезпечують досягнення прийнятної точності результатів моделювання;

5. Проведена серію тестових розрахунків в широкому діапазоні режимних та геометричних параметрів;

6. Наданий приклад практичного застосування відпрацьованої методики чисельного моделювання для розрахунку відцентрової компресорної ступені D-482 на прикладі підрізки робочого колеса.

7. В розділі охорони праці розглянуті питання небезпечних і шкідливих факторів компресорного виробництва.

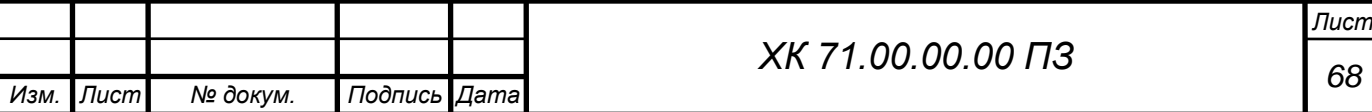

## СПИСОК ЛІТЕРАТУРИ

1. Система моделирования движения жидкости и газа FlowVision. Руководство пользователя. ООО «ТЕСИС». Москва.

2. К.П. Селезнев, Ю.Б. Галеркин. Центробежные компрессоры. – Л.: Машиностроение. Ленинград. Отд-ние,1982 – 271с.

3. Теория и расчет турбокомпрессоров: Учеб пособие для студентов вузов машиностроительных специальностей./К.П. Селезнев, Ю.Б. Галеркин, С.А. Анисимов и др.; Под общ. ред. К.П. Селезнева. – 2-е изд., перераб. и доп. – Л.:Машиностроение, Ленинград. Отд-ние,1986. – 392 с.

4. Бага В.Н. О физическом моделировании лабиринтного уплотнения. Том 1. Журнал инженерных наук. –  $\mathbb{N}$ <sup>o</sup> 1. − С. 1 –7. – 2014.

5. Бондаренко Г.А. Основы научных исследований в энергетике. Уч. пособие. – Сумы, СумГУ. – 2013. – 201с.

6. Преображенский В.П. Теплотехнические измерения и приборы. – М.: Энергия. – 1978. – 696 с.

7. Чистяков В.С. Краткий справочник по теплотехническим измерениям. – М.: Энергоатомиздат. – 1990. – 320 с.

8. Румшииский Л.З. Математическая обработка результатов эксперимента. – М.: Наука. – 1971. – 192 с.

9. Шенк Х. Теория инженерного эксперимента. Пер. с англ. – М.: Мир.  $-1972. -381$  c.

10. Средства защиты в машиностроении. Расчет и проектирование." Справочник под ред. С.В.Белова: М: "Машиностроение" 1989г, 365 с.

11. Методичні вказівки до виконання контрольної роботи з курсу "Охорона праці в галузі " для студентів спеціальностей 7.090514 Холодильні машини і установки та 7.090515 "Компресори, пневмоагрегати і вакуумна техніка" денної та заочної форм навчання / Укладач О. П. Будьоний. – Суми: Видавництво СумДУ, 2007. – ч.1. – 40 с.

12. "Охрана труда. Учебное пособие" под ред. Я.И.Бедрия: ЦУЛ 2002г, 321с.

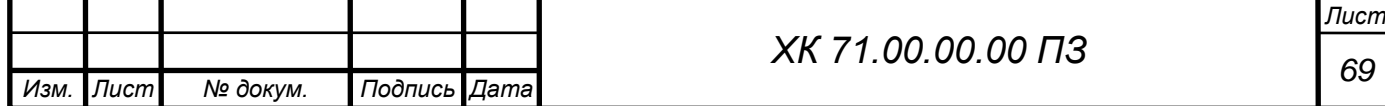